## **الباب الرابع النتيجة والمناقشة**

**أ. نتائج البحث**

الدراسة احلالية هتدف إىل إنشاء منتج تعليمي هنائي يعتمد على نظام الأندرويد. والطريقة البحثية المستخدمة هي طريقة البحث والتطوير (R&D) باستخدام نموذج التطوير الرباعي (Four-D Models). يتألف نموذج التطوير الرباعي من أربع مراحل رئيسية، وىي: ادلرحلة التعريفية، ادلرحلة التصميمية، ادلرحلة التطويرية، وادلرحلة االنتشارية. وقد مت تنفيذ ىذه ادلراحل يف الدراسة حىت ادلرحلة الثالثة، وىي ادلرحلة التطويرية. وتتعلق عملية تطوير وسائط التعليم يف ىذه الدراسة بالتحقق من صحة البيانات من خلال اختبار تحقق الخبراء ومدى ملاءمتها من خلال استجابة الطلبة. هذا البحث يستفيد من خبرة الأساتذة في المادة الأستاذ الدكتور ح.م. كاميل راما أونشار، والذي لديه خلفية ماجستير في تعليم اللغة العربية من جامعة الإمام مالك إبراهيم مالانغ، حيث أصبح خبيرًا في مجال تعليم !<br>ما اللغة العربية، والأستاذ محمد رضا، والذي لديه خلفية ماجستير في تكنولوجيا التعليم من جامعة نيجيري مالانغ، حيث أصبح خبيرًا في مجال تكنولوجيا التعليم. وفيما ا<br>ا يلي النتائج اليت مت احلصول عليها يف كل مرحلة من مراحل تطوير وسائط التعليم  $\overline{\phantom{a}}$ بناءً على الأندرويد:

#### **.1 المرحلة التعريفية**

ىذه ادلرحلة ىي دراسة مقدمة يف النموذج <sup>D</sup>.4 يف ىذه ادلرحلة، خيتار الباحث المنتج المطور ويحدده، ثم الخطوة التالية هي صياغة الخطوات الأولية اللازمة. بمكن أيضًا وصف هذه المرحلة بأنها مرحلة تحليل وتحديد المشاكل للحصول على معلومات متعلقة بالمنتج المراد تطويره. تتضمن هذه المرحلة عدة خطوات، وهي:

**أ( تحليل الواجهة**

التحليل الأولى يتم لمعرفة المشكلة الأساسية في تطوير وسائل الإعلام المتحركة والبدائل الممكنة للحل، مما يسهل تحديد الخطوات الأولية في تطوير وسائل اإلعالم ادلتحركة ادلناسبة للتطوير.

 $\zeta$ بناء على مقابلة مع أستاذ القواعد يف قسم التعليم باللغة العربية جبامعة أنتساري بنجرماسين، فإن استخدام وسائل التعليم في الدروس المتعلقة بالقواعد يسيطر عليها استخدام الكتب العربية التقليدية، وعروض الباوربوينت، وموقع يوتيوب، وجوجل ميت، وسبورة الكتابة. مل يتم استخدام فليب بوك حىت اآلن يف تعليم القواعد، بل يقتصر األمر على الكتب ادلطبوعة مثل الكتب العربية التقليدية.

من نتائج االستبيانات وادلقابالت، تبُت أن الطلبة يواجهون مستويات مختلفة من الصعوبة أثناء دراسة القواعد في الفصول، هناك من لا يزال غير قادر على تطبيق ما تعليموه في كتب اللغة العربية، وهناك من لا يفهم تفسيرات المدرس بشكل جيد، وهناك أيضًا من يجد صعوبة في المشاركة في المناقشات مع الزملاء. من هذه المشاكل، يحتاج الطلبة إلى وسائل تعليمية مثيرة ومعقدة مثل الوسائط الرقمية اليت ديكن استخدامها سواء كوسيلة للتعليم الذايت أو يف احلرم اجلامعي. ديكن استخدام وسائط التعليم السمعية والبصرية ىذه من قبل الطلبة الذين يفضلون األسلوب البصري أو السمعي أو البصري السمعي يف التعليم. لذا، يمكن لوسائط التعليم هذه أن تدعم وتتغلب على مشاكل مختلفة تواجه طرق تعليم الطلبة.

 $\overline{\phantom{a}}$ بناء على مقابلة مع أستاذ مبادئ قسم التعليم اللغة العربية جبامعة أنتساري بانحرماسين، يقول أن الوسائط المرئية (فليب بوك) ضرورية في تعليم مبادئ اللغة العربية؛ لأنَّما يمكن أن تساعد الطلبة، خاصةً إذا كانت هناك رسوم متحركة أو فيديوهات أو تصاميم يمكن أن تزيد من دافعية الطلبة لقراءة المواد. ويدعم ىذا الرأي دويوجو، الذي يؤكد أن ىدف الوحدة التعليمية ىو زيادة فعالية وكفاءة وإثارة اهتمام الطلبة للتعليم بشكل أعمق.^" ويقول أرشاد أيضًا أن وسائل التعليم مهمة جدًا لتحقيق عملية تعليم ذات جودة.''

#### **ب( تحليل المتعلم**

تحليل الطلبة مهم جدًا في مرحلة التخطيط الأولية. يتم تحليل الطلبة من خالل مراقبة خصائصهم. يتم ىذا التحليل من خالل مراعاة صفات وقدرات وتجارب الطلبة، سواءِ كانوا فردًا أو مجموعة. يجب إجراء تحليل للطلاب، على  $\ddot{ }$ سبيل ادلثال عندما يكون مستوى أداء الطلبة أقل، سيتم استخدام لغة سهلة الفهم يف كتابة وسائل التعليم. إذا كانت قراءة الطلبة ال تزال منخفضة، فإنو من الضروري إضافة صور أو رسوم متحركة جذابة إىل وسائل التعليم لتحفيز الطلبة على قراءهتا.

ً بناء على نتائج ادلقابلة مع أستاذ قواعد قسم التعليم باللغة العربية جبامعة أنتساري بنجرماسين، تبين أن الطلبة لديهم قدرات مختلفة في اتقان المادة. هناك من لديه قدرات عالية، وهناك من لديه قدرات متوسطة وأيضًا من لديه قدرات منخفضة. لذا، حيتاجون إىل وسائل تعليمية ديكن استخدامها من قبل الطلبة ذوي القدرات الأكاديمية المتنوعة. الوسائط التعليمية التي تم إعدادها تحتوي على معلومات بلغة سهلة الفهم وجذابة لتحفيز الطلبة على الدراسة.

1

<sup>38</sup> W. D. Dwiyogo, *Media Pembelajaran* (Malang: Wineka Media, 2013), h. 116–213. <sup>39</sup> Azhar Arsyad, *Media Pembelajaran* (Jakarta: Raja Grafindo Persada, 2014).

**ج( تحليل المهام**

تتألف مهمة التحليل من تحليل لإنجازات الخريجين (CPL) وإنجازات مقررات الدراسات )CPMK )ادلتعلقة بادلوضوع الذي سيتم تطويره من خالل وسائل الإعلام المتحركة.

</sub><br>أ بناءً على محتوى المنهج الذي تم تدريسه في مادة قواعد اللغة العربية في الفصل الدراسي الثالث، فإن التحصيل الدراسي المناسب في تطوير وسائل التعليم الوسائطية في هذا البحث يتعلق بموضوع "التوابع". وتم تقسيم هذا المحتوى إىل عناصر فرعية ىي النعت، والعطف، والتوكيد، والبدل، حيث يتألف كل منها من تعريف، وتقسيم، وأمثلة، وملخص، وسبارين عملية.

**د( تحليل المفاهيم**

تحليل المفهوم يهدف إلى تحديد محتوى المادة في وسيلة فليب بوك التي تم تطويرها. يتم إنشاء تحليل المفهوم في خريطة مفاهيم التعليم التي ستُستخدم كاقتراح لتحقيق كفاءة معينة.

المواد التي ستُدرج في كتيِّب التعليم المقلوب تعتمد على خطة المقرر لمادة ُ قواعد اللغة يف الفصل الدراسي الثالث وتشمل األقسام النعت، واإلضافة، والتقدير، والبدل.

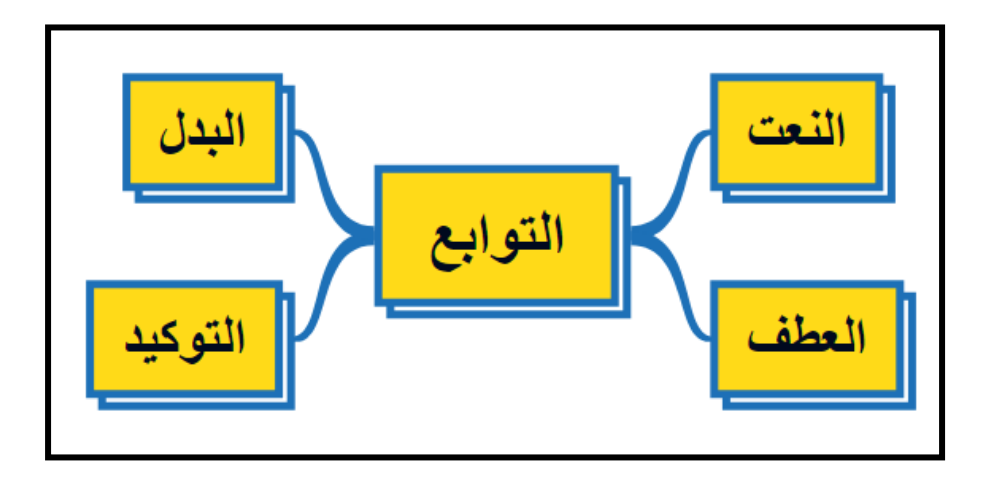

صورة 2 خريطة مفاىيم تطوير فليب بوك.

**ه( تحديد األهداف التعليمية**

تم إجراء تحليل لأهداف التعليم لتحديد مؤشرات تحقيق التعليم استنادًا إىل ربليل ادلادة. من خالل كتابة أىداف التعليم، ديكن للباحث معرفة الدراسات التي سيتم عرضها في الوسائط المتحركة وتحديد مدى تحقيق أهداف التعليم. أما أهداف التعليم بناءً على إنحازات التعليم الناجحة ووصف المقرر ً الدراسي وإنجازات مقرر الدراسي، فهي كالتالي:

الجدول ٧ إنجازات التعليم

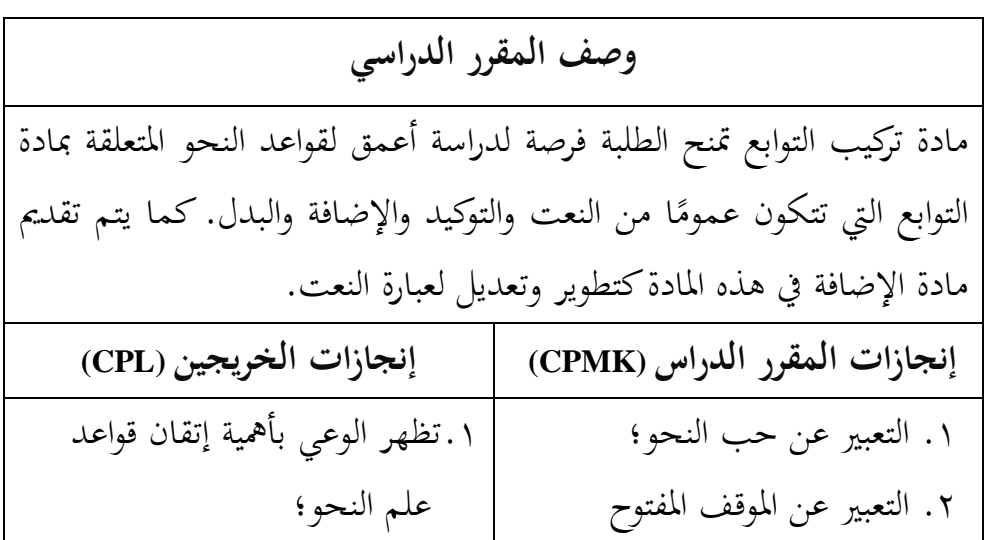

.2يعرف ادلصطلحات وادلفاىيم األساسية يف علم النحو؛ .3يعرف التطورات احلديثة يف قواعد اللغة العربية؛ .4يفهم قواعد علم النحو وتطبيقها يف مهارات اللغة؛ .5حيلل قواعد علم النحو يف مواد اللغة العربية؛ .6 يطور القدرة على تطبيق قواعد النحو يف القراءة والكتابة باللغة العربية. والدقيق؛ .3 فهم ادلصطلحات وادلفاىيم ادلتعلقة بقواعد النحو ادلتعلقة بالتوابع؛ .4 شرح ادلصطلحات والقواعد ادلتعلقة بالتوابع؛ .5 التعرف على مواقع الكلمات اليت تكون توابع يف العبارات واجلمل باللغة العربية؛ .6 تطبيق قواعد التوابع يف الكتابة باللغة العربية.

**.2 المرحلة التصميمية**

في هذه المرحلة يتم تصميم كتيب الإخراج السريع الذي سيتم استخدامه في عملية تعليم القواعد. وتشمل ىذه ادلرحلة:

**أ( بناء اختبار المعايير**

في هذه المرحلة، يقوم الباحث بإعداد أداة البحث وهي ورقة تحقق من قبل خبراء المادة تتكون من أربعة جوانب وهي (١) جانب المقدمة، (٢) جانب المادة، (٣) جانب العرض، و (٤) جانب الختام. بينما تتكون ورقة تحقق خبراء الوسائط أيضًا من أربعة جوانب وهي (١) جانب التعريف، (٢) جانب الصيغة، (٣) جانب المحتوى، و (٤) جانب اللغة. يُستخدم هذا التقييم لتحديد مدى صحة فليب بوك الذي مت تطويره.

بالإضافة إلى ورقة التحقق، يعمل الباحثة أيضًا على إعداد ورقة استجابة للطلاب. يتم استخدام هذا التقييم لتحديد مدى عملية فليب بوك التي تم تطويره.

**ب( اختيار الوسائط**

ُذبرى اختيارات وسائط اإلعالم لتحديد وسائط تعليمية ذات صلة بخصائص المادة ومتوافقة مع احتياجات الطلبة. يتم اختيار الوسائط وفقًا لتحليل الطلبة وتحليل المفاهيم وتحليل المهام. يساعد ذلك في مساعدة الطلبة على تحقيق الكفايات الأساسية والكفايات الأساسية المتوقعة، وبالتالي تحقيق أهداف التعليم.

الوسيلة اليت اختارىا الباحث ىي وسيلة فليب بوك القائمة على نظام الأندرويد في مادة القواعد. تم اختيار هذه الوسيلة لسهولة الوصول إليها ولأنها محانية، مما يجعلها قابلة للاستخدام عبر الحاسوب أو الهاتف الذكي.

**ج( اختيار التنسيق**

تُقصد اختيار الصيغة في التطوير عبر تصميم محتوى التعليم وتخطيط زلتوى فليب بوك، وإنشاء تصميم فليب بوك الذي يتضمن تصميم الشكل العام، والصور، والكتابة. يتم اتخاذ هذه الخطوة لضمان تناسب الصيغة المختارة مع موضوع التعليم. يتم ذلك بدراسة صيغ الكتب أو الوحدات التعليمية بشكل عام أولاً، ثم تطويرها استنادًا إلى معايير فليب بوك التي سيتم إنشاؤها.

| مقدمة                                  |  |
|----------------------------------------|--|
| الغلاف الأمامي أو الغلاف               |  |
| استهلال                                |  |
| فهرس                                   |  |
| أهداف التعليم                          |  |
| محتوى                                  |  |
| خريطة المفاهيم                         |  |
| مقدمة المادة                           |  |
| تقديم محتوى المادة وفقًا للمحدد مسبقًا |  |
| أسئلة التقييم                          |  |
| ملخص                                   |  |
| ختام                                   |  |
| مراجع                                  |  |
| ملف المؤلف                             |  |

اجلدول 8 إطار تطوير فليب بوك

**د( التصميم األولي**

يف ىذه ادلرحلة يتم إنتاج كتيب قابل للتحريك على موضوع القواعد. والعنوان المستخدم في هذا الكتيب هو "تطوير الوسائل القائمة على نظام أندرويد *(Android (*فليب بوك )*Flipbook* )لتعليم القواعد لطالب قسم تعليم اللغة العربية جبامعة أنتساري اإلسالمية احلكومية بنجرماسُت". يف مرحلة التصميم الأولية للكتيب، تم إنشاء تصميم للغلاف الأمامي باستخدام تطبيق كانفا، وديكن رؤية غالف الصفحة األمامية يف الصورة التالية.

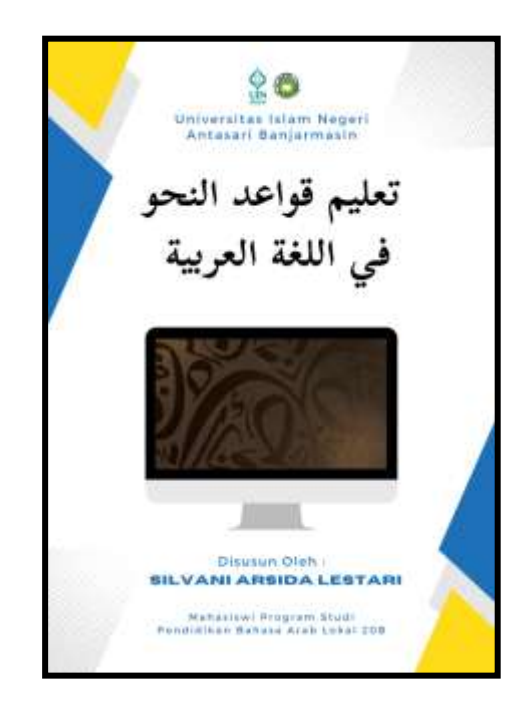

الصورة 3 فليب بوك

## تم تجهيز مواد التعليم مسبقًا على كانفا كما في الصورة أدناه:

|                                  | File<br><b>Bergrids</b>                           | w/ Effects UNUmer & Allm Apalls                                                                                                    | $\bullet$                                                                                                    | hiamilah mi pevbili                                                                                                    |                                                                                                    | <b>Cetak kiep Sarat</b>                                                                                                    | LI Bagkan                           |
|----------------------------------|---------------------------------------------------|----------------------------------------------------------------------------------------------------|----------------------------------------------------------------------------------------------------|----------------------------------------------------------------------------------------------------|----------------------------------------------------------------------------------------------------|----------------------------------------------------------------------------------------------------|-------------------------------------|
| œ<br>Desain                      | datalkan pemilihan 1 halaman                      | 中华自<br>迂                                                                                                    |                                                                                                    |                                                                                                    |                                                                                                    |                                                                                                    |                                     |
| 题<br><b>Electric</b>             | 19<br>termined and at those                       | <b>KATA PENGANTAR</b>                                                                                                    | <b>GAFTAK IS</b><br>Dear                                                                                                    | Cadarium Premiuningan (er 1884)                                                                                                    | Talenaltil                                                                                                    | <b>Peta Richard</b>                                                                                                    |                                     |
| т<br><b>Sale</b>                 | اللغة العريبه                                     | atalà.o<br><b>CONTRACTOR</b><br>of any dates are no to an excellent and<br>things have showing a place or sale moment<br>time out twent that most top this assume-<br>----<br>than a shared all-second direct-line                                                                                                    | <b><i><u>SALTABERS</u></i></b><br><b>STRATEGIC AND IN</b><br><b><i>CARDO TRANSMISSION CONTINUES</i></b><br><b>Engineer Lands</b><br><b>Bill Company</b><br>and a lot of<br><b>Miller</b><br>Links,<br><b>Littmed</b> | <b><i>ALANA LOTARIA</i></b><br>1-Manufacture development total and stated<br>completed three critics for rate<br>comment book for force holds mont-<br><b>SUSTAINABLE COTACTS</b><br>consistent class to send this process should | We will chall and will relate<br>pregnal in the animals also a Transformation<br>ration weld. Suppose that it chain this wife<br>distant.<br>decordings at 4 year exposured<br>William and results and the model of the party at some<br>along machiner data play has been<br>program and close process since |                                                                                                    |                                     |
| 通<br><b>Bidden</b>               |                                                   | plan actualizer skill be contrast ballious backed<br>and bodyer to call an inside one<br>produced by the first three contact and<br>time come to a matchester and<br>All the Rich L. Pain Lithon Lightine L.C.<br>Check the Windows Global and<br>THE RIS OR RED ETH CHEW CO.<br>ally you came are called the case.<br>hall chair posteroids had started to | <b>SALE AND</b><br><b>COMPANY</b><br><b>COMMERCIAL</b><br>the con-<br>primate.<br>$1 - 2 - 2 - 2 = 0$<br>1000<br>and better<br><b>Limited</b>                                                                        | Antium:<br>company and cost the year count of<br>Small which high per tended addressing to<br>$-$<br>interest last wind due she<br>markets.                                                                                       | John Acroby Ginerantin ship aline and<br>determined considers these funded antiques as<br>\$5,000,000,00000<br>dependent of the contribution counts state com-<br>since the company of the reds shows that<br>dividends through the searching from arrange couple<br>Wing paintings controlled                |                                                                                                    |                                     |
| ŵ<br>mission<br>                 | <b>STATE STATE</b><br>Mr. Homes companies allowed | <b><i>DESCRIPTION</i></b><br>close of                                                                                                    | <b>Report Follows</b><br><b><i><u>STATISTICS</u></i></b>                                                                                                    |                                                                                                    |                                                                                                    | ٠                                                                                                    |                                     |
| 寻<br><b>Galleries</b>            | <br>.<br>                                         | <b>CARD II</b><br><b>1847 B</b>                                                                                                    | Now his interest with the<br>and all content control as in which<br><b>Sellen Anna</b>                                                                                                    | <b>SALESMAN RESIDENT</b><br>1100 Poster<br><b>REGISTER</b>                                                                                                    | <b>Section</b><br><b>The Contract of Con-</b><br><b>STATISTICS</b>                                                                                                    |                                                                                                    |                                     |
| ۵<br><b><i><u>Senate</u></i></b> |                                                   | - Install<br>$-1$<br><b>COLOR CARDS</b><br>Gold about calculated with the fact that colds a copy                                                                                                    | <b>Contract Contract</b><br><b>Call And Address</b><br>and Automake<br><b><i>CA A GITARY CAMPAIG</i></b><br><b>Mortal</b><br>and approximately city and<br>showed and contact the sense of the                       | <b>Gold And Accordings</b><br>approved that is come.<br>$-40$<br>resident in the<br>contract and<br>search and a<br><b>MARKETING</b>                                                                                              | decade failed stress<br><b>COMPANY</b><br><b>Bush</b><br>and company's state<br>de mais colorado per concertam de                                                                                                    | <b><i>STATISTICS OF THE CASE</i></b><br><b>CONTRACTOR</b><br><b>Miller Schools</b><br><b><i><u>Instrumental America</u></i></b><br>---<br>All Products Addressed | all selected<br>as percent          |
| 摄                                | NA'AT<br>EP Catatan                               | two relicts conceive construction and contact APD<br>player and death - applications and players<br>because allowed a chance or and interest restrained                                                                                                    | <b>AND AWAYS</b> IS<br>State Abotty Mr. All- and<br><b>HOLLA</b>                                                                                                    | against the<br>Hataman 1/35                                                                                                    | 12 Mellement<br><b>Recipient Control of the Con-</b><br>dealer to the state of the                                                                                                    | ---<br><b>CALL CALL CALL</b><br>$\cdots$<br><b>IFW</b>                                                                                                    | <b>ANTICAR-ARTIS</b><br>œ<br>鶍<br>٠ |

الصورة 4 ادلواد ادلرتبة يف Canva

تم تحميل التصميم الجاهز على موقع Heyzine Flipbooks للحصول على رابط للوصول إلى فليب بوك عبر الإنترنت. فيما يلي خطوات رفع الملف إلى فليب بوك باستخدام :Heyzine Flipbooks موقع

1( توزيع التصميم عرب ميزة كتب الويب يف كانفا. التصميم الذي تم إنشاؤه يتم توزيعه من خلال ميزة Heyzine وهو كما في الصورة أدناه.

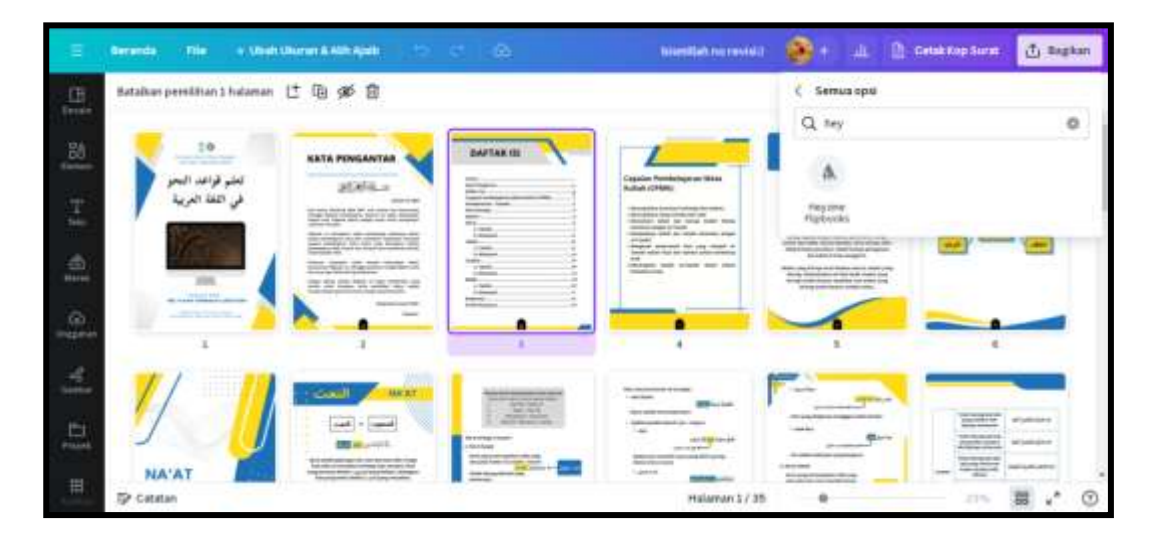

الصورة 5 تعرض التصميم

المظهر الأول عند فتح كتب Heyzine Flipbooks هو كما في الصورة التالية.

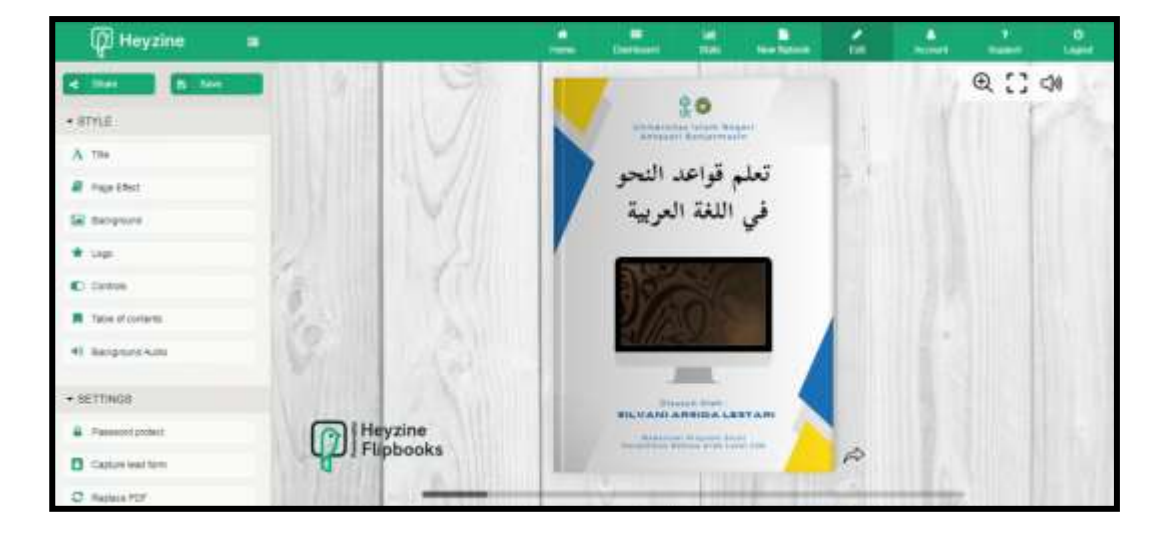

الصورة 6 الظهور األول على Flipbooks Heyzine

٢) تحرير فليب بوك تم تكييف العرض في فليب بوك مع الخلفية والموضوع وغيرها.

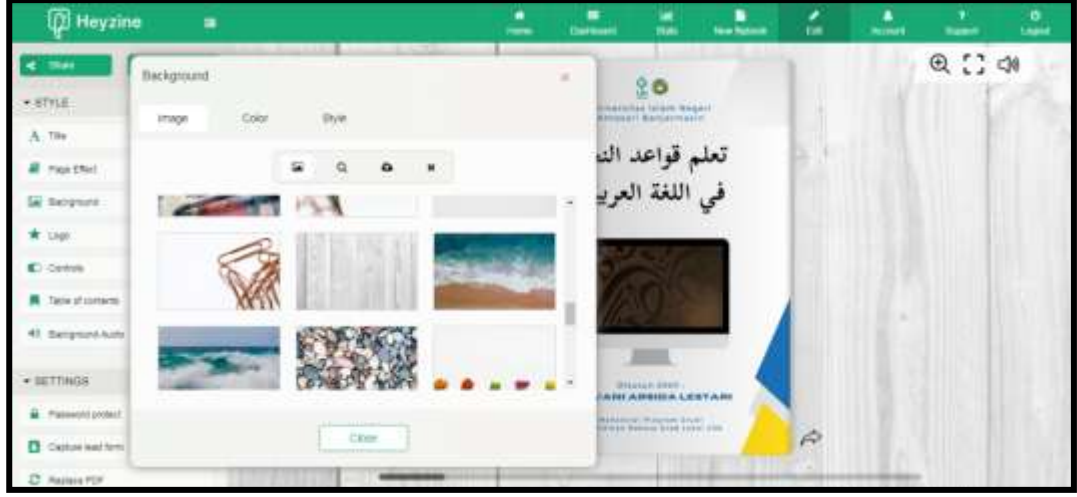

الصورة 7 عرض أدوات Flipbooks Heyzine

3( نشر كتاب الفليب بعد الانتهاء من تحرير كتاب القصص المصورة، الخطوة الأخيرة هي نشرها على الإنترنت لتكون متاحة للوصول عبر الإنترنت. انقر على "save". انتظر حتى يتم حفظ كتاب القصص ادلصورة.

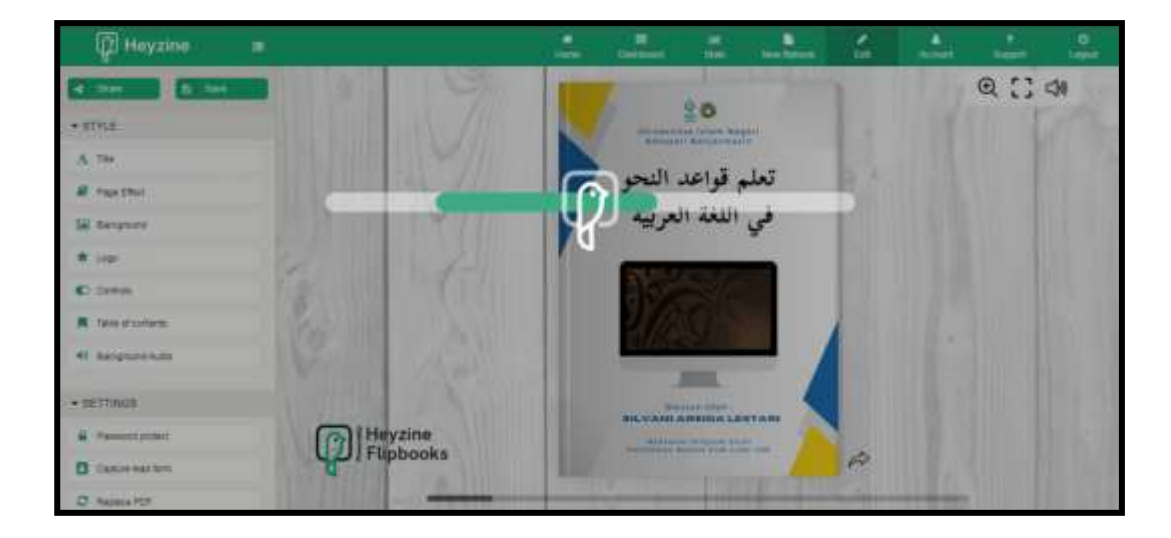

الصورة 8 عرض فليب بوك عند احلفظ

4( للمشاركة، انقر على "*share* "وستظهر الشاشة كما يف الصورة أدناه

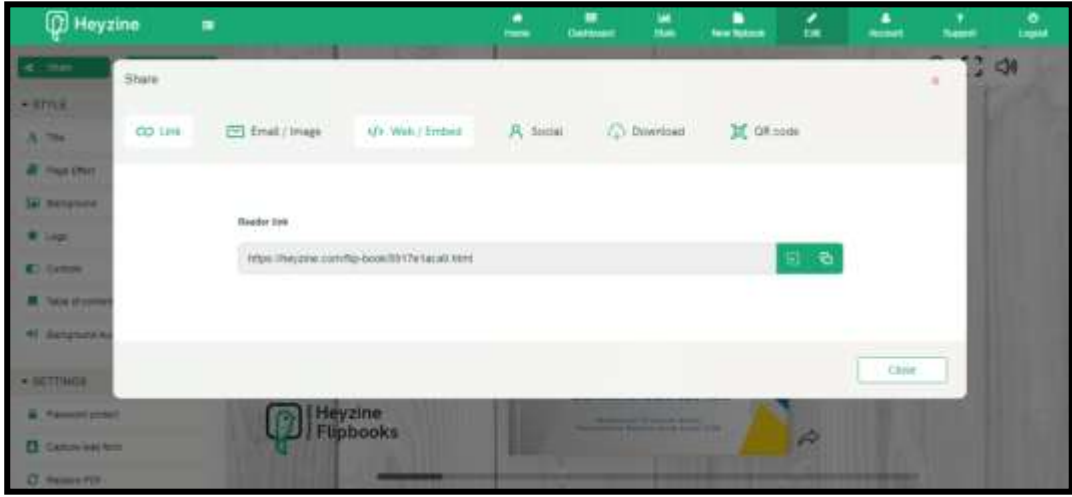

صورة 9 عرض الرابط بعد االنتهاء من النشر

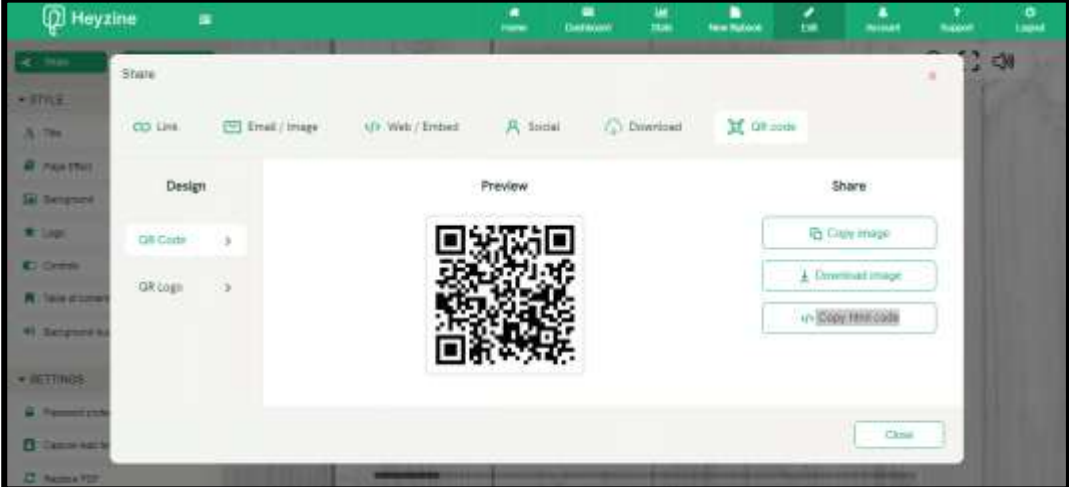

صورة ١٠ عرض رمز الاستجابة السريعة بعد الانتهاء من النشر

الرابط ورمز االستجابة السريعة يف الصورة أعاله سيتم استخدامهما لفتح فليب بوك عبر الإنترنت.

ه) تحويل رابط فليب بوك إلى تطبيق

# بعد نشر الرابط ورمز الاستحابة السريعة، الخطوة التالية هي جعلها في تطبيق. في هذه المرحلة، افتح الموقع <u>https://appsgeyser.com/</u>

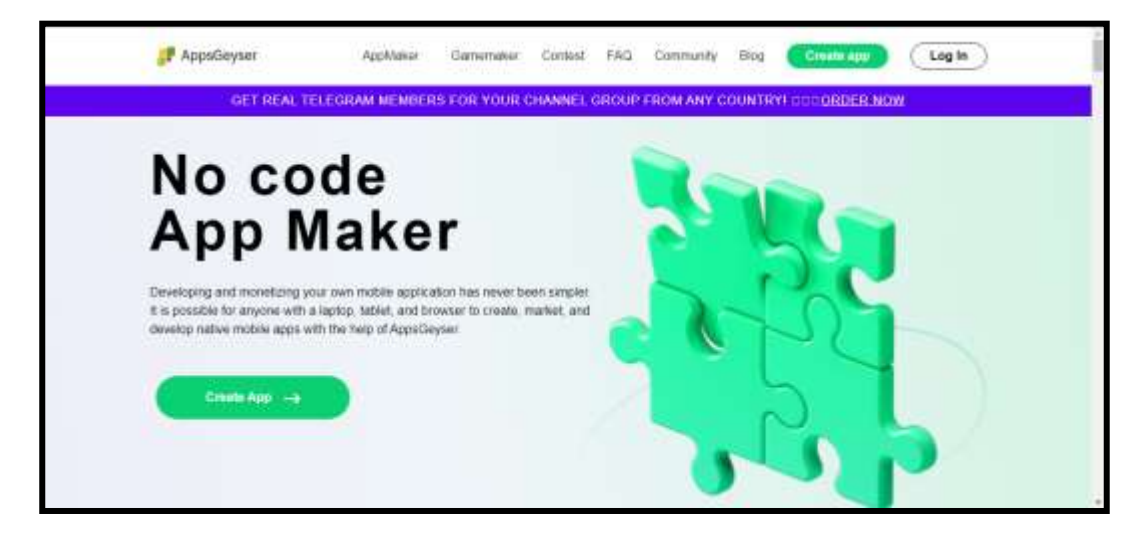

صورة 11 شاشة البداية لتطبيق AppsGeyser

## 6( انقر على"App Create "مث احبث عن "Website Business"

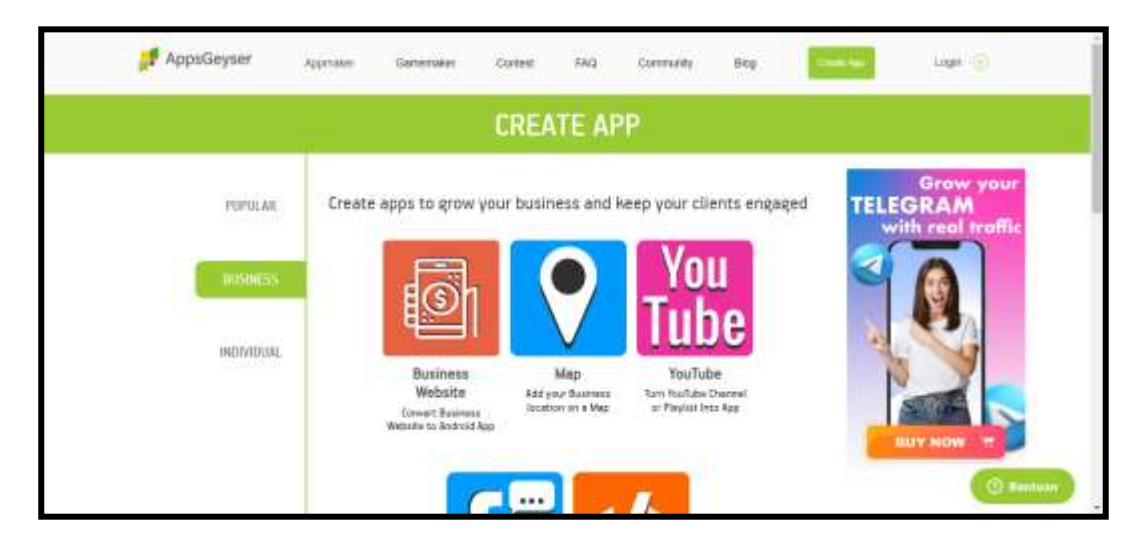

صورة 12 شاشة Website Business

7( أدخل رابط فليب بوك يف إعدادات التطبيق مث انقر على"Content Get "مث انقر على "Next"

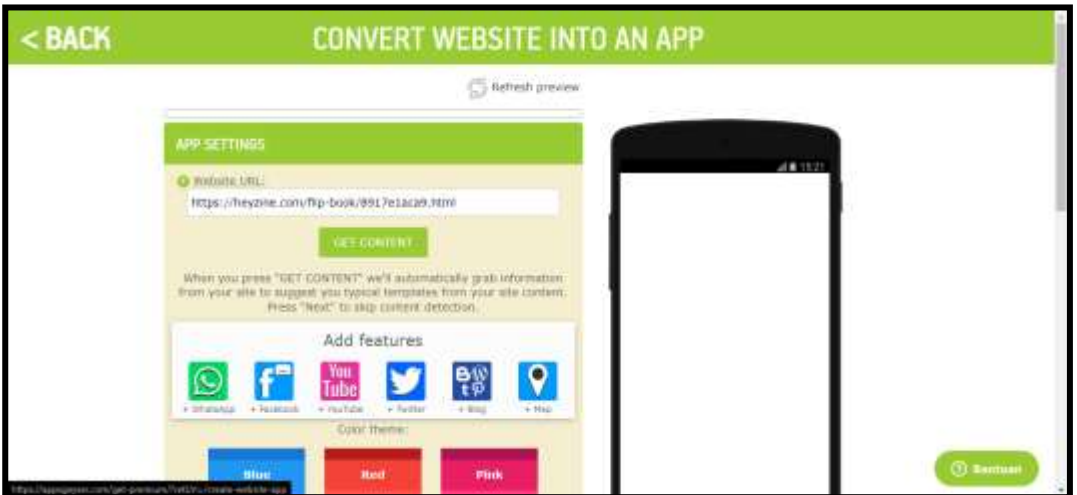

App Settings 13 صورة

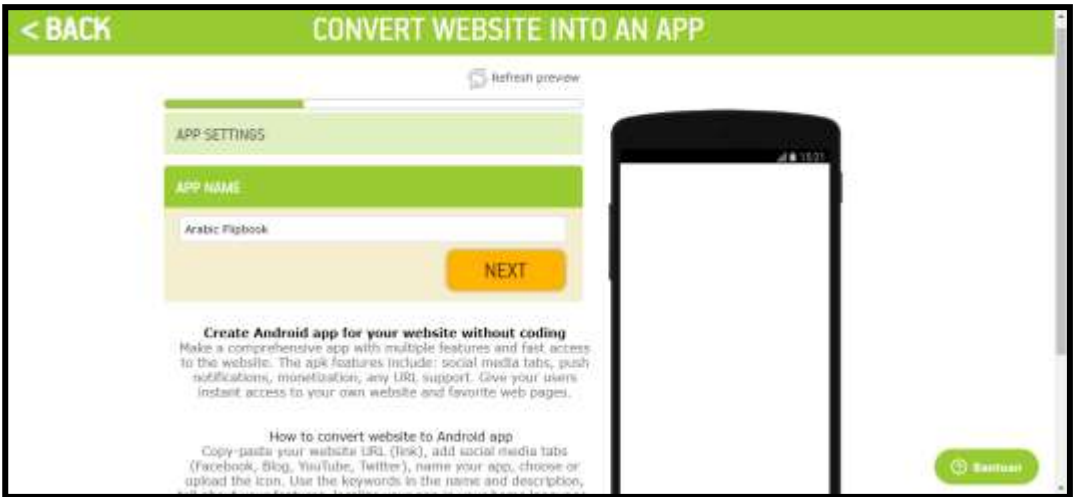

8( امأل اسم التطبيق يف اسم التطبيق مث انقر على "Next"

App Name 14 صورة

٩) اختر أيقونة التطبيق باستخدام النقر على "Custom Icon" ثم قم بتحميل الأيقونة مث انقر على "Next "و "Create"

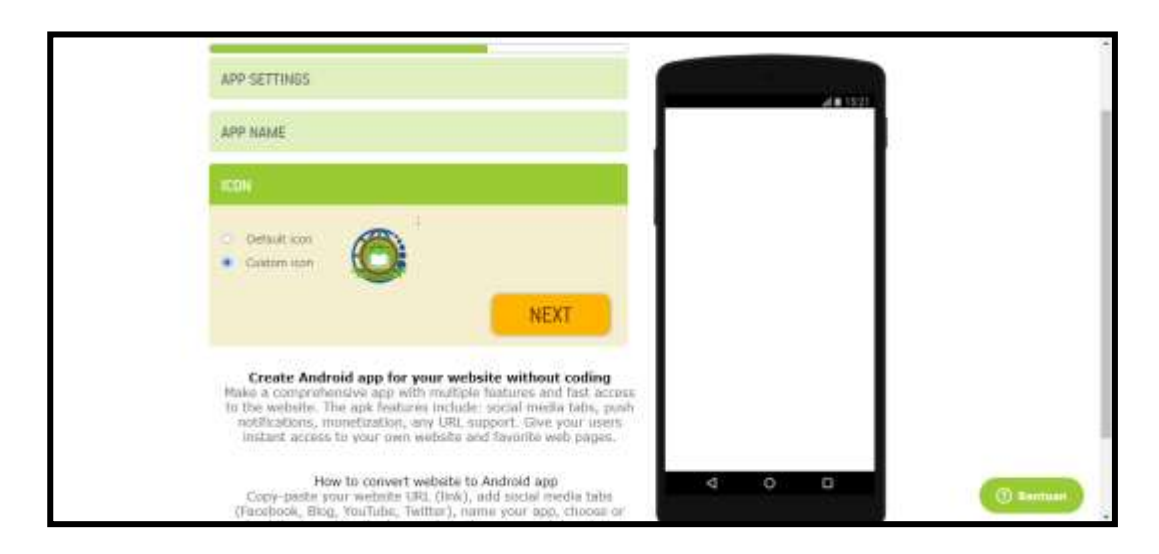

صورة 15 Icon

11( افتح بريد الكًتوين AppsGeyser على اذلاتف الذكي مث اخًت " Download "Download Apk" أو" Your App

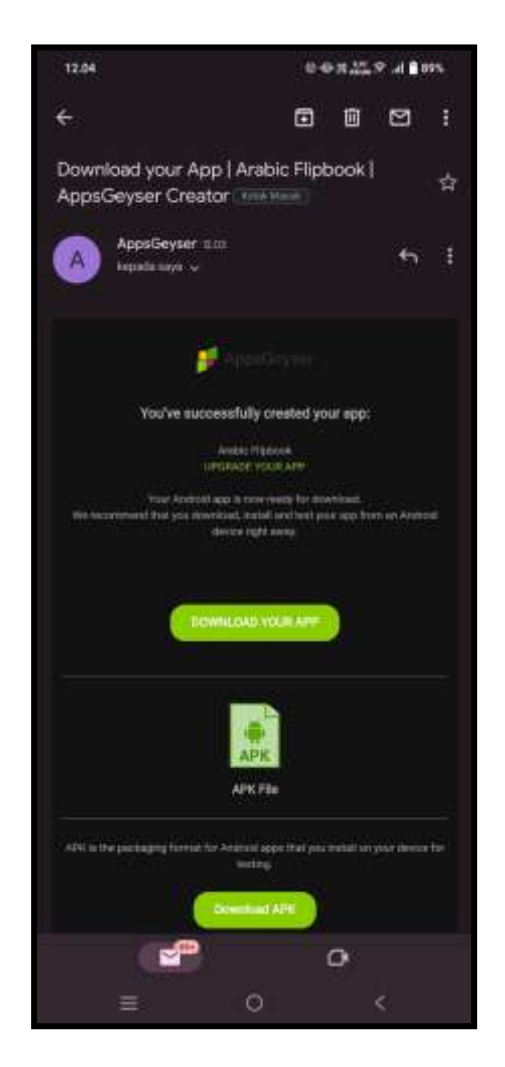

صورة 16 الربيد اإللكًتوين من AppsGeyser

11( قم بتثبيت تطبيق فليب بوك العريب على اذلاتف الذكي

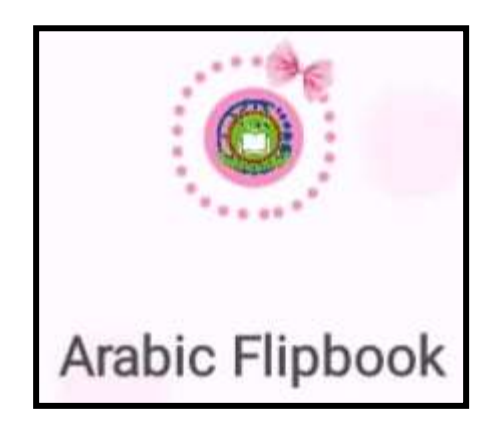

صورة 17 التطبيق اجلاىز

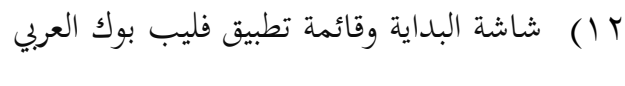

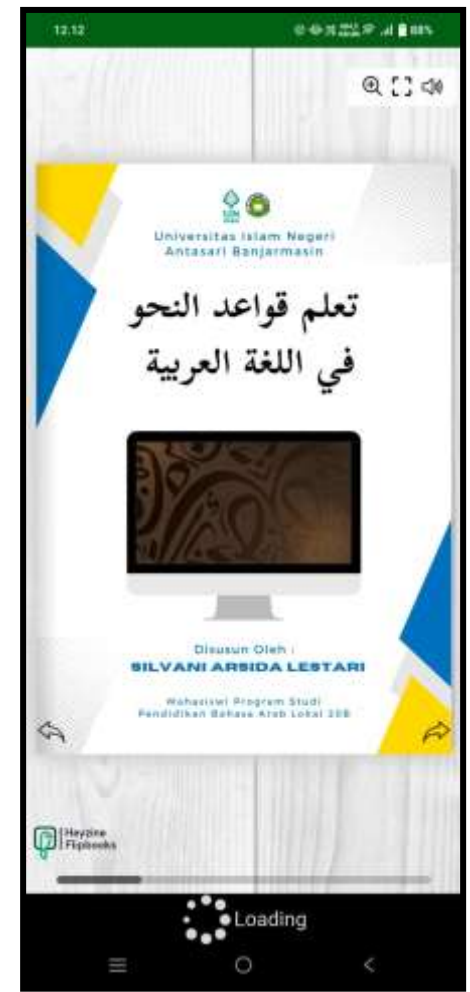

صورة ١٨ واجهة التطبيق Arabic Flipbook الأولى على الهاتف الذكي

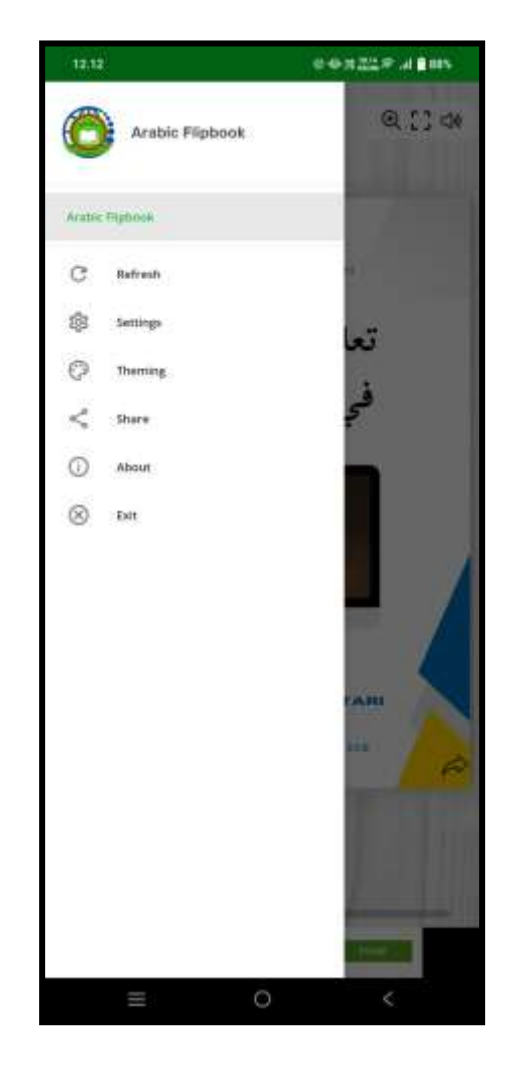

صورة ١٩ قائمة التطبيق Arabic Flipbook على الهاتف الذكي

في هذه المرحلة، يُشار إلى فليب بوك الذي تم إنجازه باسم المسودة الأولى، ثم يُستشار به للمشرفين الأكاديميين والخبراء في المادة ووسائل الإعلام. بعد الحصول على التعليقات والمقترحات من الأساتذة، يتم إجراء المراجعات. وفيما يلي فليب بوك أو المسودة الأولى بعد الحصول على التعليقات والمقترحات من الخبراء والمشرفين كما ىو موضح أدناه:

)أ( التحسينات يف التطبيق اليت ظهرت اإلعالنات فيها عدة مرات. مل يتم إجراء تلك التحسينات ألن AppsGeyser سلصصة إلنشاء التطبيقات بسهولة دون الحاجة إلى اشتراك أو برمجة.

(ب) تصحيح الترجمة يجب أن تتم وفقًا لقواعد اللغة العربية الفصحى، كما هو موضح يف صفحات ،14 ،19 و21 من دليل اإلمالء والنحو العريب. ديكن رؤية التغييرات في الصورة التالية.

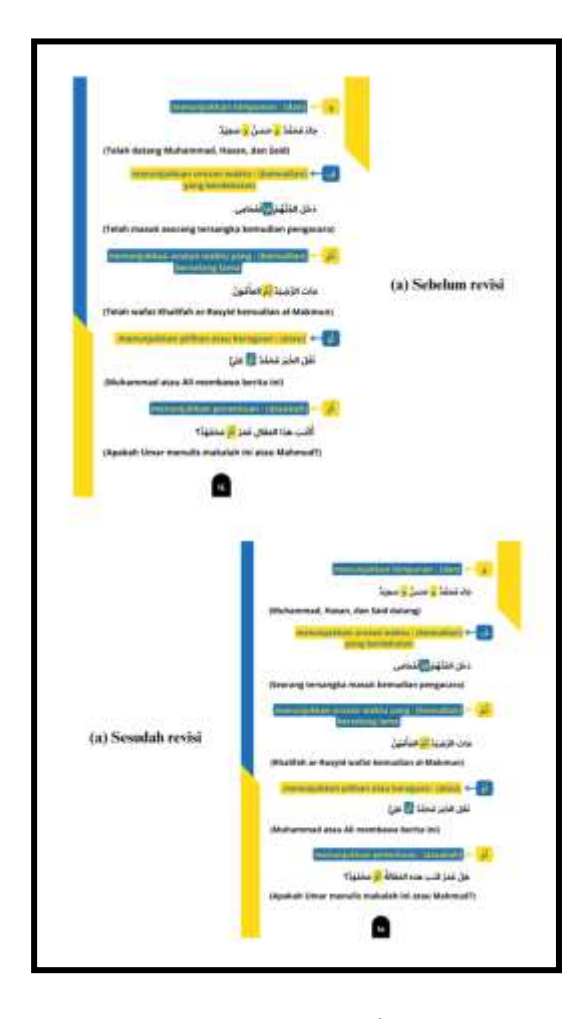

صورة ٢٠ تحسين الترجمة الصفحة ١٤

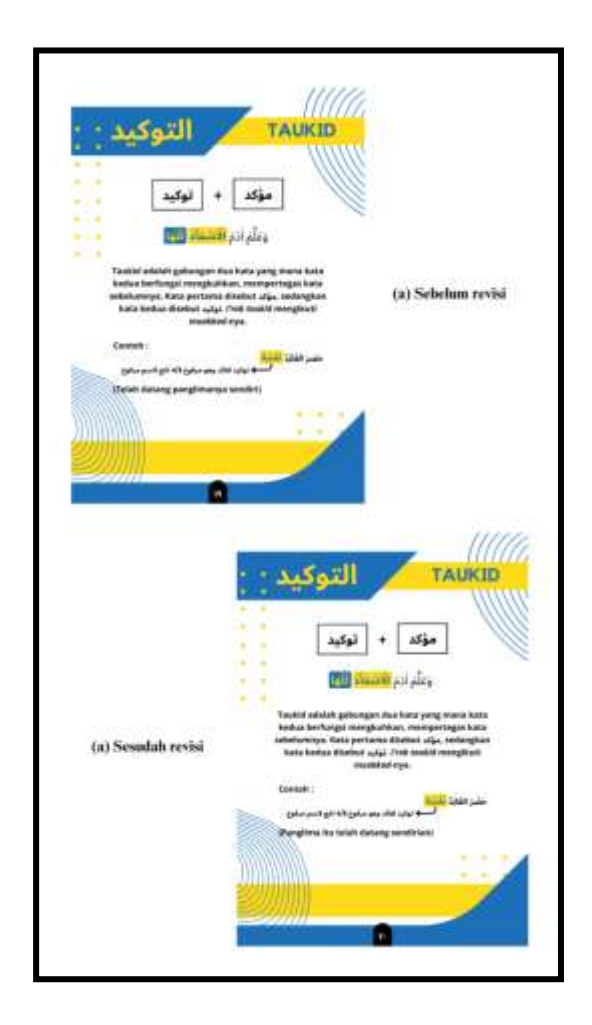

صورة ٢١ تحسين الترجمة الصفحة ١٩

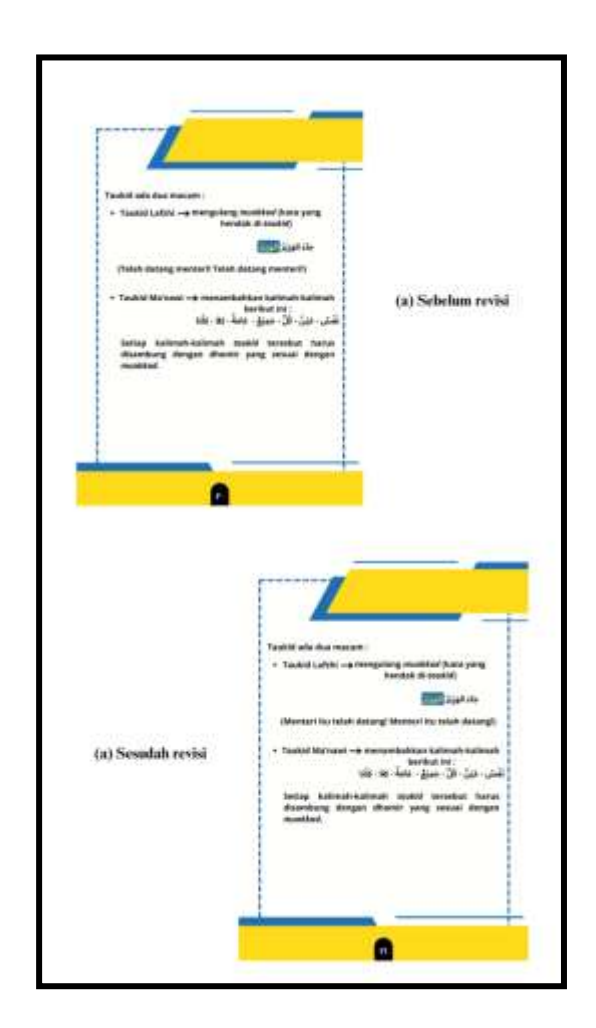

صورة ٢٢ تحسين الترجمة الصفحة ٢٠

ج) تصحيح في خطوط الحركات وأيضاً الحروف المفقودة في الصفحة ١٥.

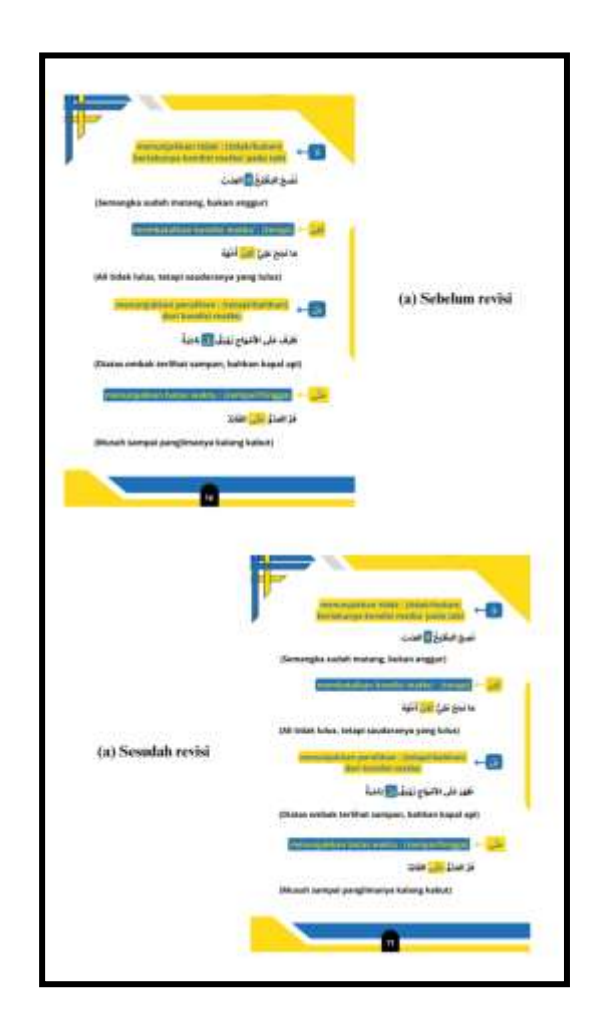

صورة 23 ربسُت السطر واحلرف

د) تصحيح في الفعل والفاعل في الصفحة ١٣. يمكن رؤية التغيير في الصورة التالية.

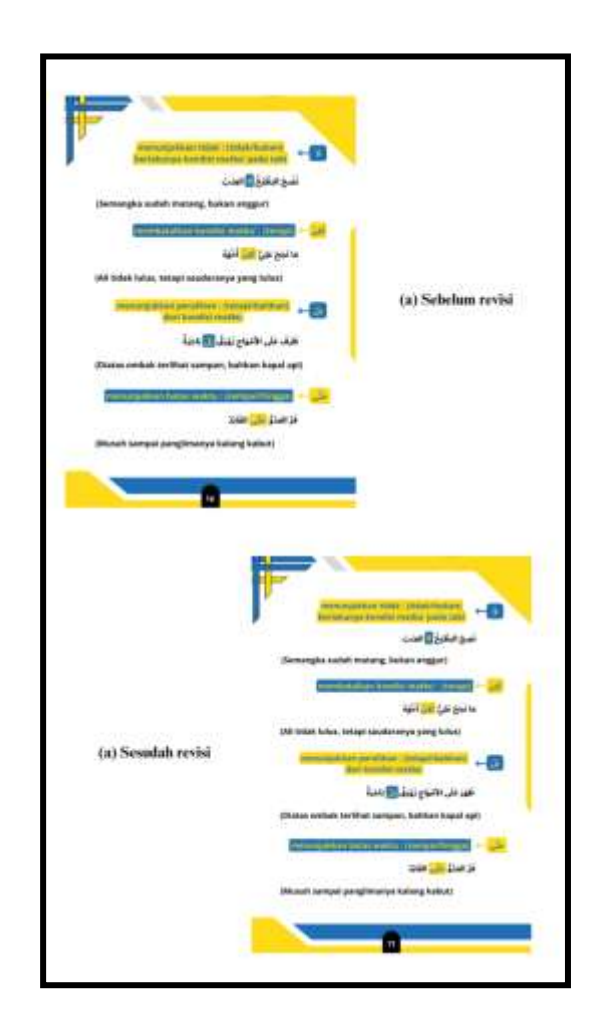

صورة ٢٤ تحسين الفعل والفاعل

هـ) يمكن إضافة تصحيحات في أسئلة التقييم بشكل نصي مثل تحديد النعت الحقيقي والسببي في الجملة/النص. يمكن رؤية التغيير في الصورة التالية.

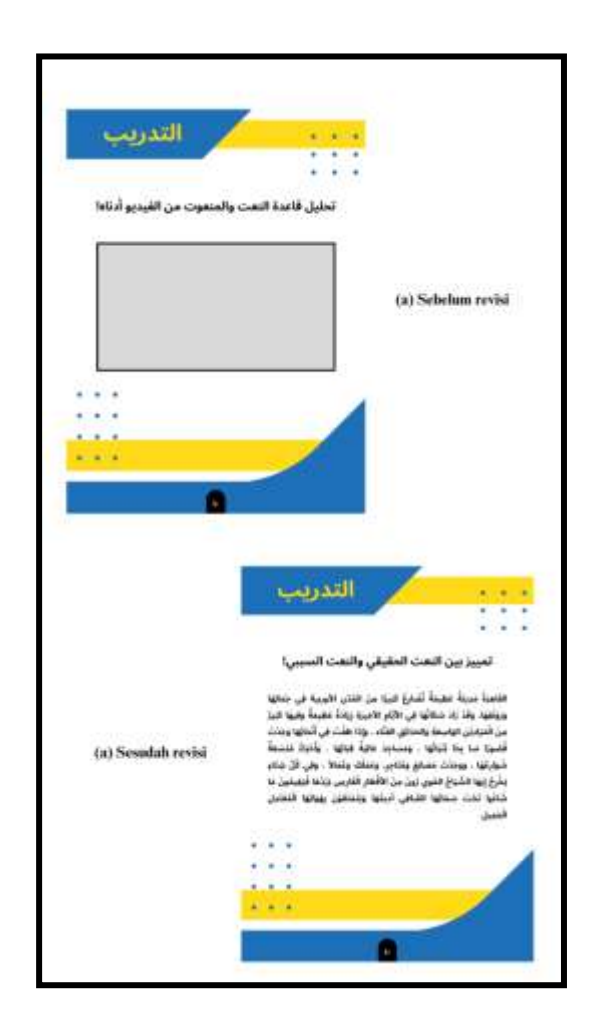

صورة ٢٥ تحسين أسئلة التقييم

و( تصحيح يف مربع النعت السبيب يف الصفحة 8 الذي حيتاج إىل تعديل ليصبح أكثر فهمًا، حيث يكتب بخط أبيض وحلفية صفراء.  $\overline{a}$ 

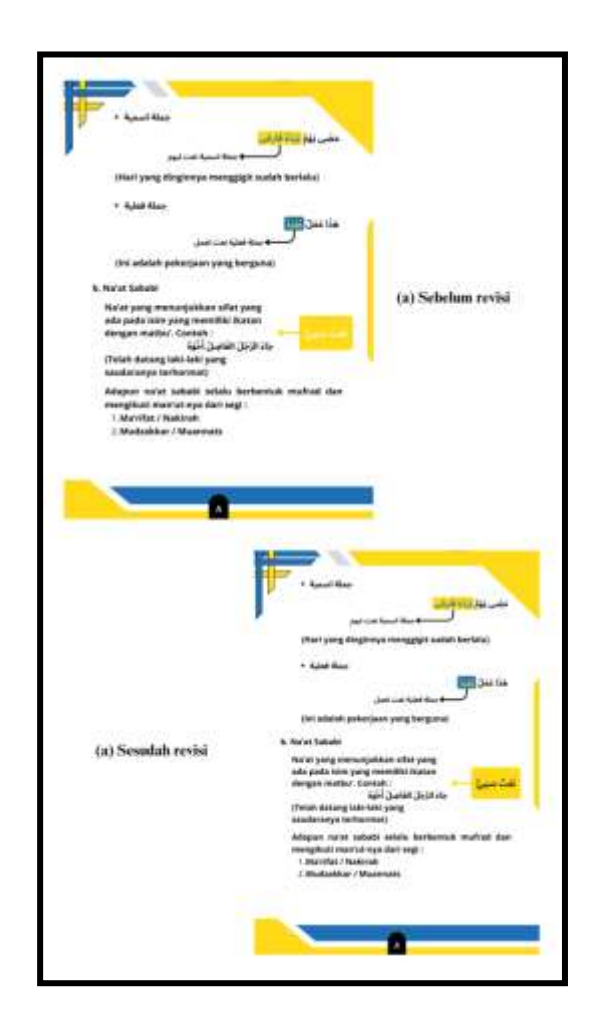

صورة ٢٦ تحسين الخط

**.3 المرحلة التطويرية**

الهدف من هذه المرحلة هو إنتاج كتاب تعليمي متحول الصفحات المعدل ً بناء على تغذية اخلرباء واختباره على الطلبة. تتألف ىذه ادلرحلة من خطوتُت:

### **أ( تقييم الخبراء**

التحقق من اخلربة يهدف إىل التحقق من فليب بوك التعليم قبل إجراء اختبار المنتج. سيتم استخدام نتائج التحقق لإجراء مراجعة على المنتج الأولي. سيتم تقييم فليب بوك التعليم المعدة بواسطة مقيمين اثنين حيث يتم تقييم

جوانب مثل المقدمة، والتعريف، والشكل، والمحتوى، والتقديم، واللغة، والحتام. وبذلك يمكن معرفة ما إذا كان من المناسب تطبيق فليببوكات التعليم هذه أم لا.

نتائج التحقق هذه تُستخدم كمادة لتحسين الكمالية لوسائط فليب بوك اليت مت تطويرىا. بعد التحقق وادلراجعة من ادلسودة األوىل، يتم إنتاج ادلسودة الثانية. المسودة الثانية بعد ذلك ستخضع لاختبار الطلبة في مرحلة اختبار المنتج. ملخص نتائج التحقق لوسائط التعليم القائمة على فليب بوك لنظام الأندرويد من قبل مقيمين اثنين، يمكن الاطلاع عليه في الجدول ٩ التالي.

اجلدول 9 نسبة نتائج التحقق من جوانب ادلقدمة

| البيان | $\sqrt[6]{6}$ نسبة مائوية ( | النقاط | جانب المقدمة                |  |
|--------|-----------------------------|--------|-----------------------------|--|
|        |                             |        | وضوح تحقيقات التعليم        |  |
| ممتاز  | $\%$ \                      |        | وضوح رسم الخريطة المفاهيمية |  |
|        |                             |        | للمواد التي سيتم دراستها    |  |

 $\zeta$ بناءً على نتائج اختبار الصحة في جانب المقدمة من قبل خبراء المادة، يتم إدراجها ضمن معايير ممتاز بنسبة ١٠١٪.

يمكن الاطلاع على بيانات اختبار المنتج في حانب المادة من قبل خبراء ادلادة يف اجلدول 11 التايل.

اجلدول 11 نسبة نتائج التحقق من جانب ادلادة

| البيان | $\sqrt[6]{6}$ نسبة مائوية (%) | النقاط | جانب المادة                      |  |
|--------|-------------------------------|--------|----------------------------------|--|
|        |                               |        | دقة المواد المقدمة تتماشى مع     |  |
| ممتاز  | $\%$ $\wedge$ r.r             |        | حقيقة العلم                      |  |
|        |                               |        | المواد المقدمة تتبع قواعد المواد |  |

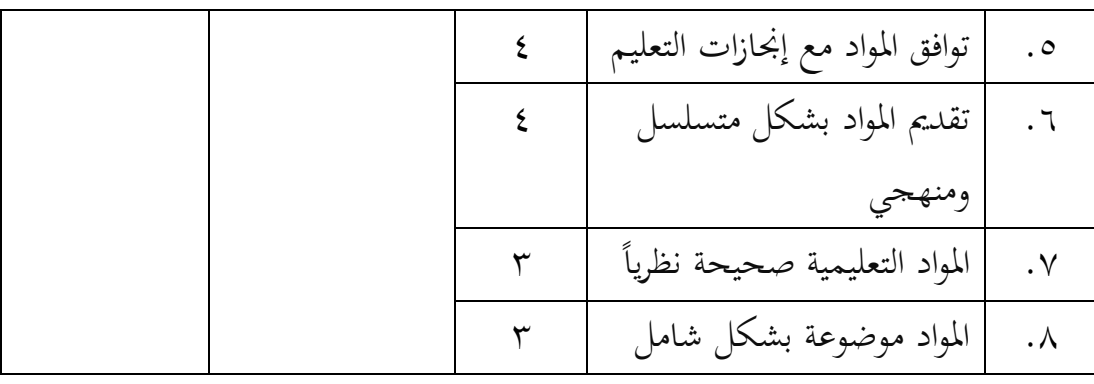

 $\overline{\phantom{a}}$ بناءً على نتائج اختبار الصحة في جانب المادة من قبل خبراء المواد، يتم تصنيفه ضمن معايير جيد جدا للغاية بنسبة ٨٣.٣٪.

ديكن االطالع على بيانات اختبار منتجات يف جانب العرض من قبل خرباء ادلواد يف اجلدول 11 أدناه.

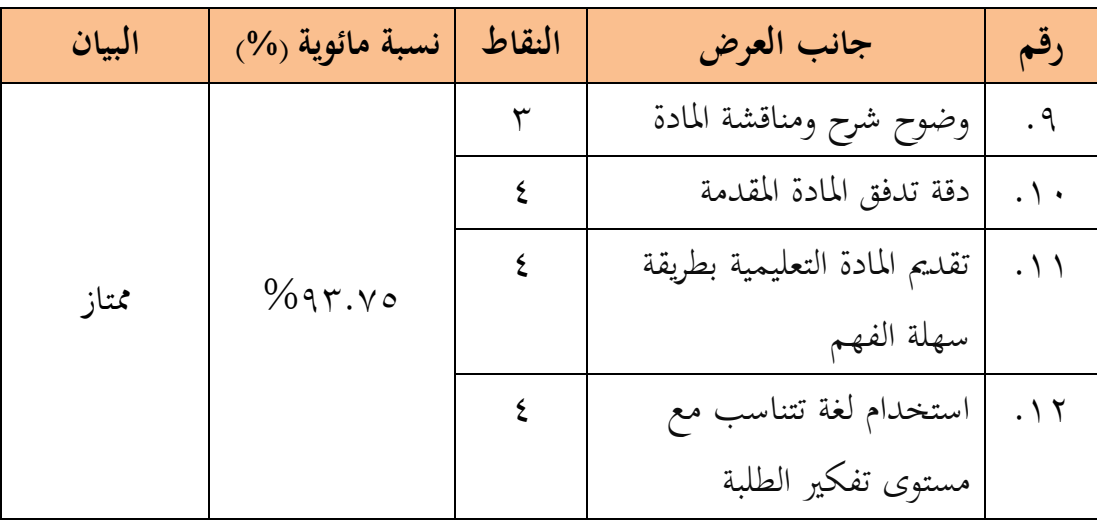

اجلدول 11 نسبة نتائج التحقق من جانب العرض

ً بناءً على نتائج الاختبار لجانب العرض من قبل خبراء المواد، بما في ذلك في المعايير بنسبة ٩٣.٧٥٪.

ديكن االطالع على بيانات اختبار ادلنتج يف جانب الغالف من قبل خرباء ادلواد يف اجلدول 12 التايل.

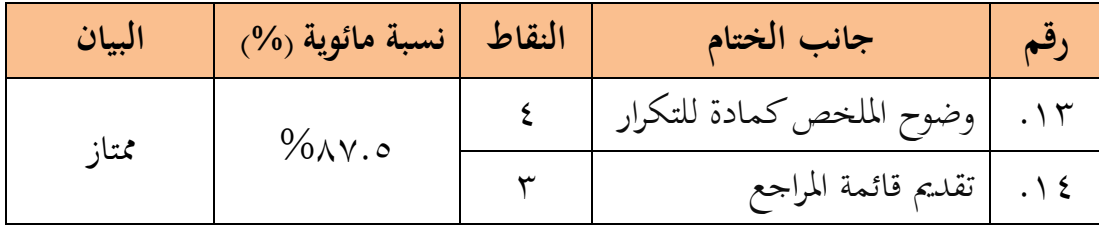

ً بناءً على نتائج الاختبار في جانب الإغلاق من قبل خبراء المواد، بما في ذلك في المعايير ممتاز بنسبة ٨٧.٥٪.

تمام جوانب التحقق من صحة المواد يمكن رؤيتها في الجدول ١٣

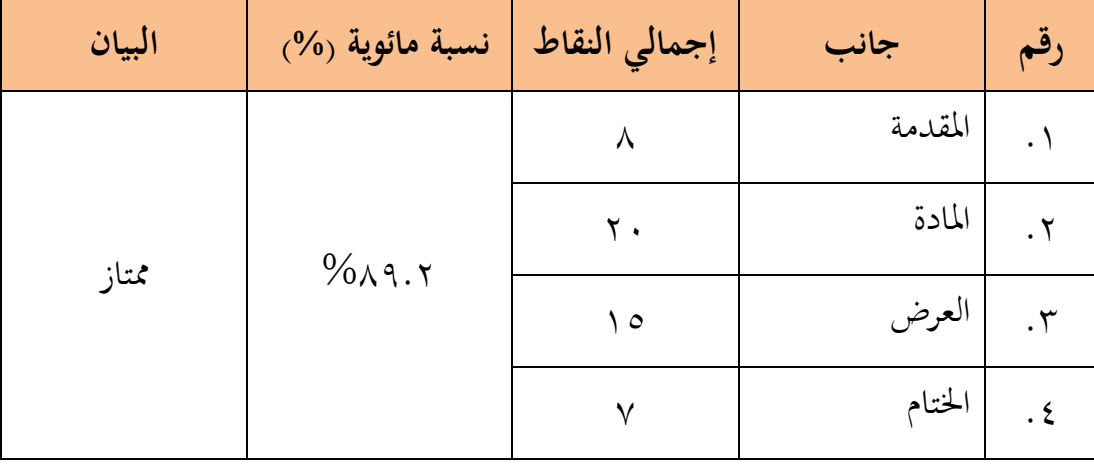

ممتاز.

اجلدول 13 نسبة إمجالية لتحقق صحة ادلواد

رلموع نتائج التحقق من صحة ادلواد ىو %89.2 مع توضيح أهنا

يمكن رؤية بيانات اختبار المنتج في جانب التعرف من قبل خبراء الإعلام في الجدول ١٤ التالي.

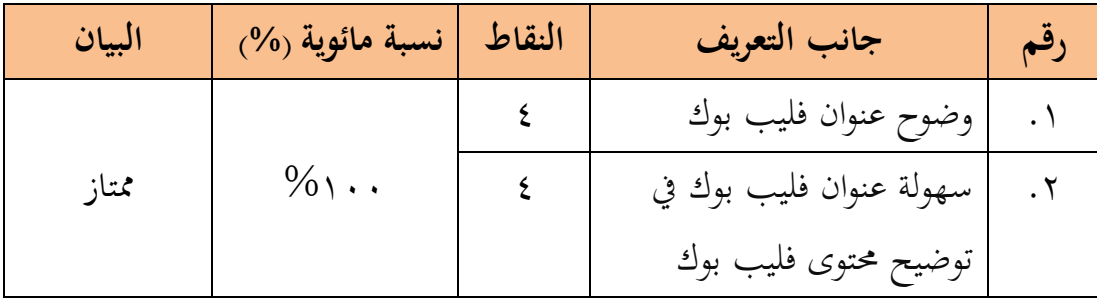

ً بناءً على نتائج اختبار الصحة في جانب التعرف من قبل خبراء الإعلام، يُصنَّف ضمن المعايير ممتاز بنسبة ١٠٠٪.<br>.

يمكن رؤية بيانات اختبار المنتج في جانب الشكل من قبل خبراء الإعلام في الجدول التالي ١٥

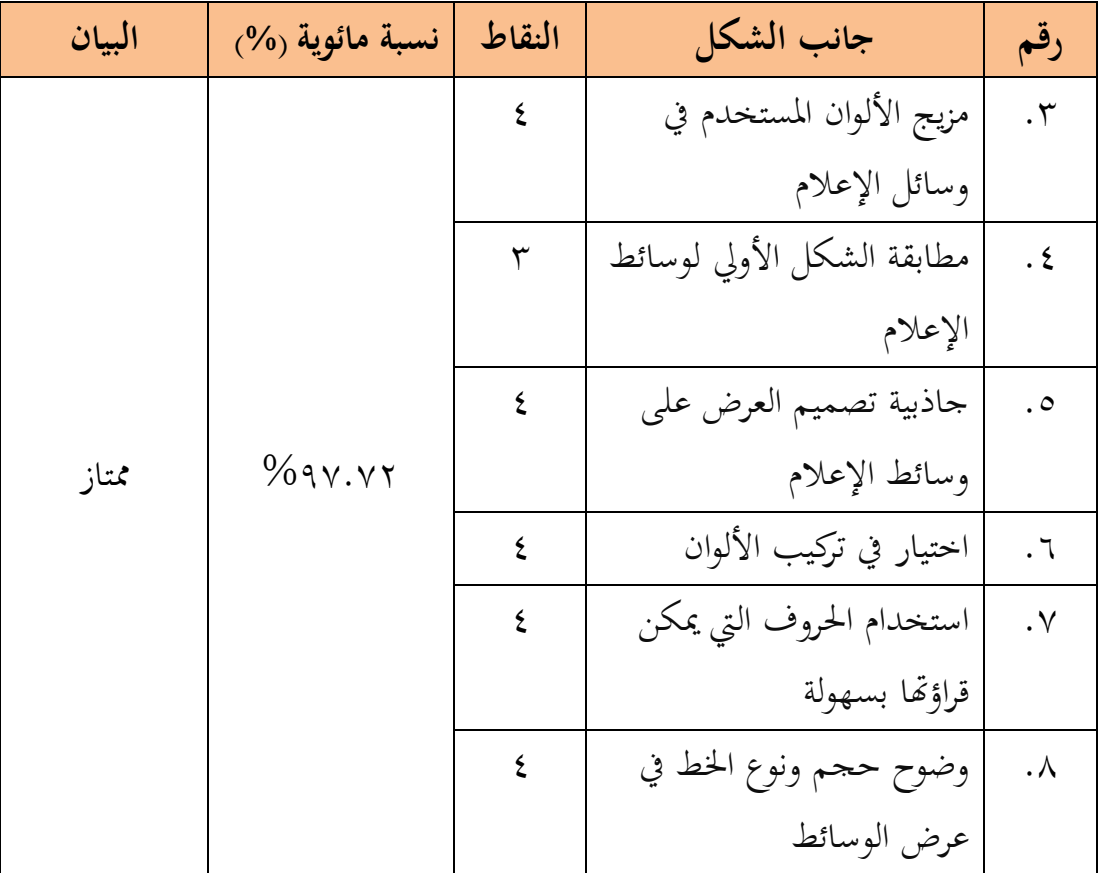

اجلدول 15 نسبة نتائج التحقق من جانب الشكل

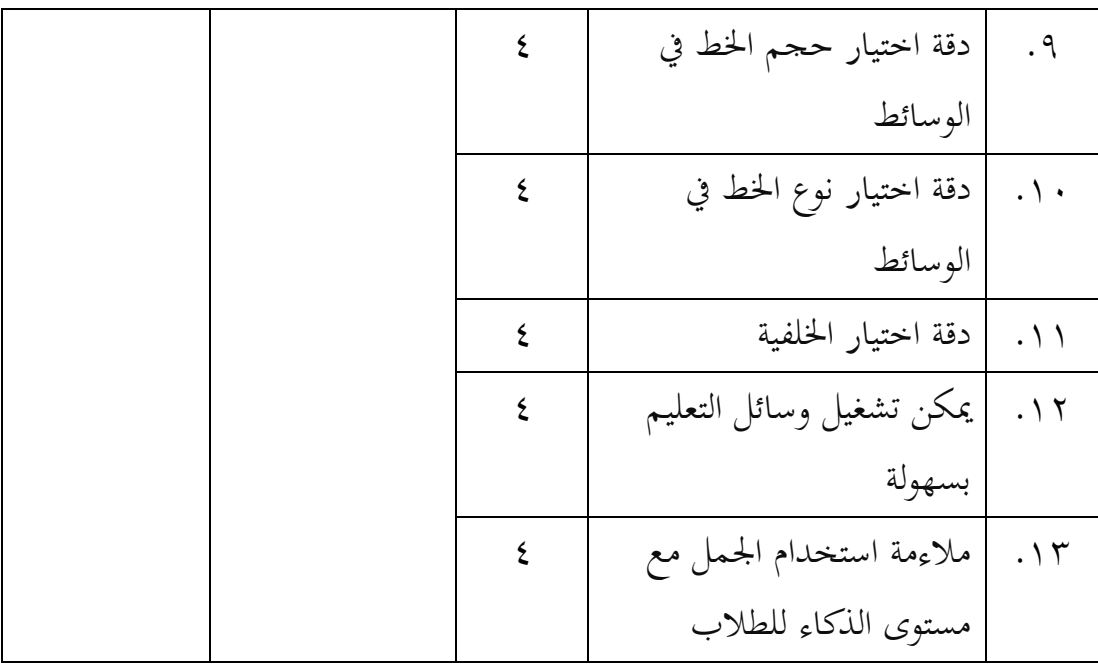

 $\zeta$ بناءً على نتائج اختبار صحة الصيغة من قبل خبراء الإعلام، يتم إدراجه ضمن معايير ممتاز بنسبة ٩٧.٧٢٪.

يمكن العثور على بيانات اختبار المنتج بخصوص المحتوى من قبل خبراء اإلعالم يف اجلدول 16 التايل.

| البيان | $(0\%$ نسبة مائوية ر | النقاط | جانب المحتوى                   | رقم             |
|--------|----------------------|--------|--------------------------------|-----------------|
|        |                      | ٤      | وضوح شرح المواد على وسائط      | . $\setminus$ { |
|        |                      |        | الإعلام                        |                 |
|        |                      | ٤      | التعليم الذاتي بمساعدة         | . $\circ$       |
| ممتاز  | $\%$ \               |        | استخدام الوسائط                |                 |
|        |                      | ٤      | تسلسل المواد المقدمة بشكل      | $. \setminus 7$ |
|        |                      |        | مناسب وسهل الفهم               |                 |
|        |                      | ٤      | ١٧.   يمكن إعادة استخدام وسائط |                 |

اجلدول 16 نسبة نتائج التحقق من جانب ادلضمون

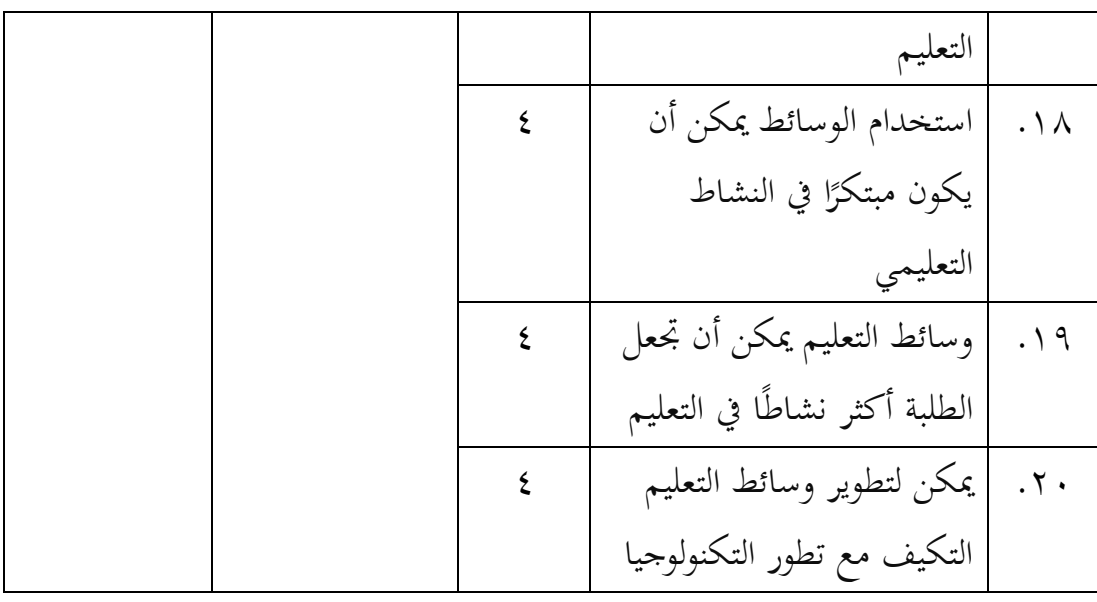

 $\zeta$ بناء على نتائج اختبار الصحة من حيث ادلضمون من قبل خرباء الإعلام، يتم تصنيفه ضمن المعايير ممتاز بنسبة ١٠١٪.

ديكن االطالع على بيانات اختبار ادلنتجات من حيث اللغة من خالل جدول 17 التايل.

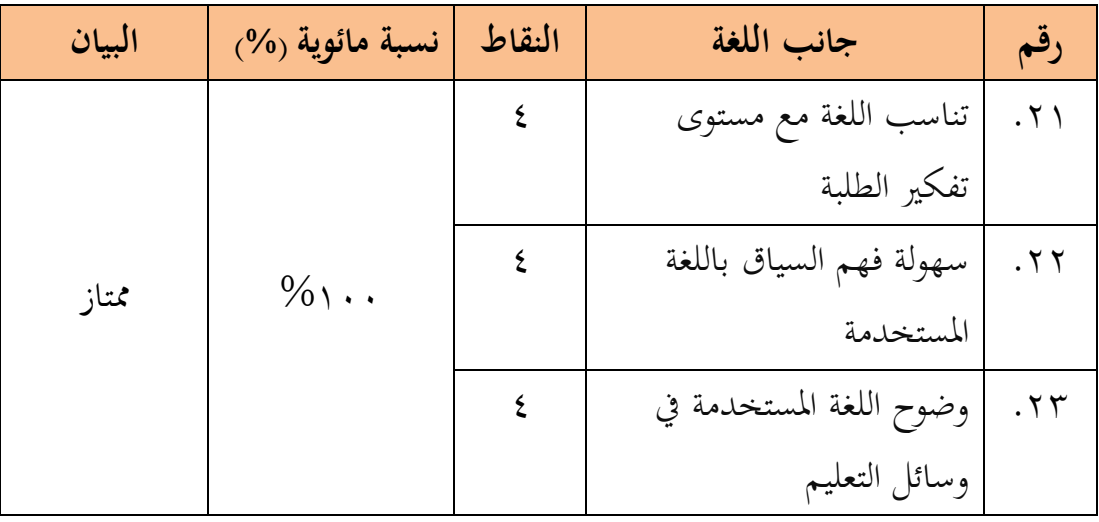

اجلدول 17 نسبة نتائج التحقق من جانب اللغة

ً بناء على نتائج اختبار الصحة يف جانب اللغة من قبل خرباء اإلعالم، يُصنَّف بمعايير ممتاز بنسبة ١٠٠٪.<br>. نسبة التحقق الإجمالية لوسائل الإعلام يمكن رؤيتها في الجدول ١٨

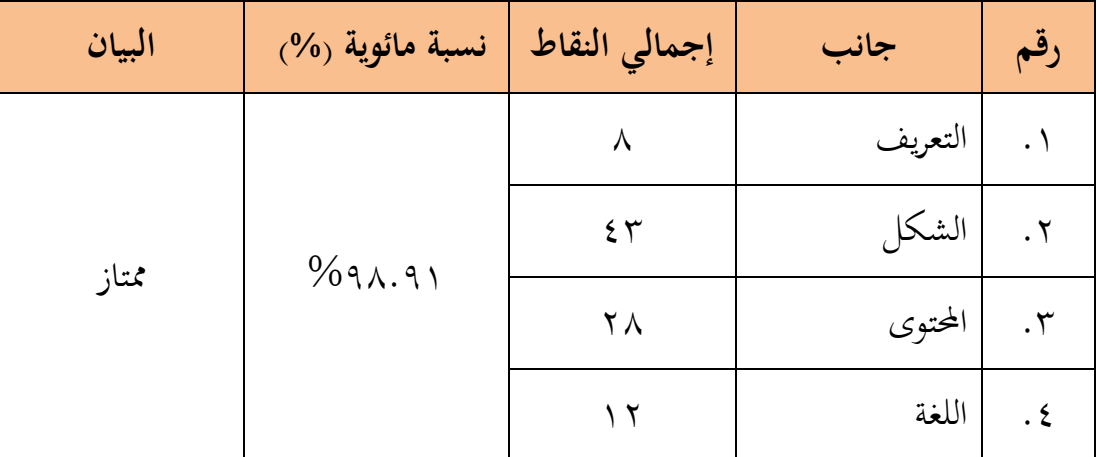

اجلدول 18 نسبة التحقق اإلمجالية لوسائل اإلعالم

نسبة التحقق الإجمالية لوسائل الإعلام هي ٩١.٩٦% مع تعليق ممتاز.

**ب( اختبار التطوير**

يف ىذه ادلرحلة، يتم اختبار فليب بوك الذي مت تنقيحو على الطلبة. يتم إجراء الاختبار لتقييم مدى فعالية فليب بوك المبني على نظام الأندرويد الذي تم تطويره بناءً على استحابة الطلبة، ليتم استخدامه كتحسين للمنتج الذي طوره  $\overline{\phantom{a}}$ الباحثة.

مت إجراء اختبار على طالب قسم تعليم اللغة العربية الدفعة 22 يوم اخلميس، 8 فرباير 2124 إىل اجلمعة، 9 فرباير 2123 يف الفصل )أ( عرب اإلنًتنت من خالل منوذج Google. قام كل طالب بفتح رابط فليب بوك على هاتفه الذكي.

بعد التحقق من صحة الخبراء، تم إجراء اختبار للمنتج لمعرفة نتائج الفعالية استنادًا إلى ردود أفعال الطلبة تجاه وسائط التعليم مثل الكتب المتحركة <u>:</u> في عملية التعليم. النتائج التي تم الحصول عليها من هذه المرحلة هي كتب متحركة تم مراجعتها، أي النسخة النهائية. الموضوع الذي تم اختباره في هذه المرحلة هو ٦ طلاب من دفعة ٢٠٢٢ في فصل (أ) في قسم تعليم اللغة العربية بجامعة أنتساري بنجرماسين. الجوانب التي قيمها الطلبة تتضمن العرض، وطريقة العرض، والمواد، وفوائد وسائط التعليم مثل الكتب المتحركة في مادة "التوابع"، بالإضافة إلى تقديم الاقتراحات.

نتائج اختبار ادلنتج من قبل 6 طالب جامعيُت لفعالية وسيلة التعليم بنظام فليب بوك على أساس الأندرويد يمكن رؤيتها في الجدول التالي ١٩

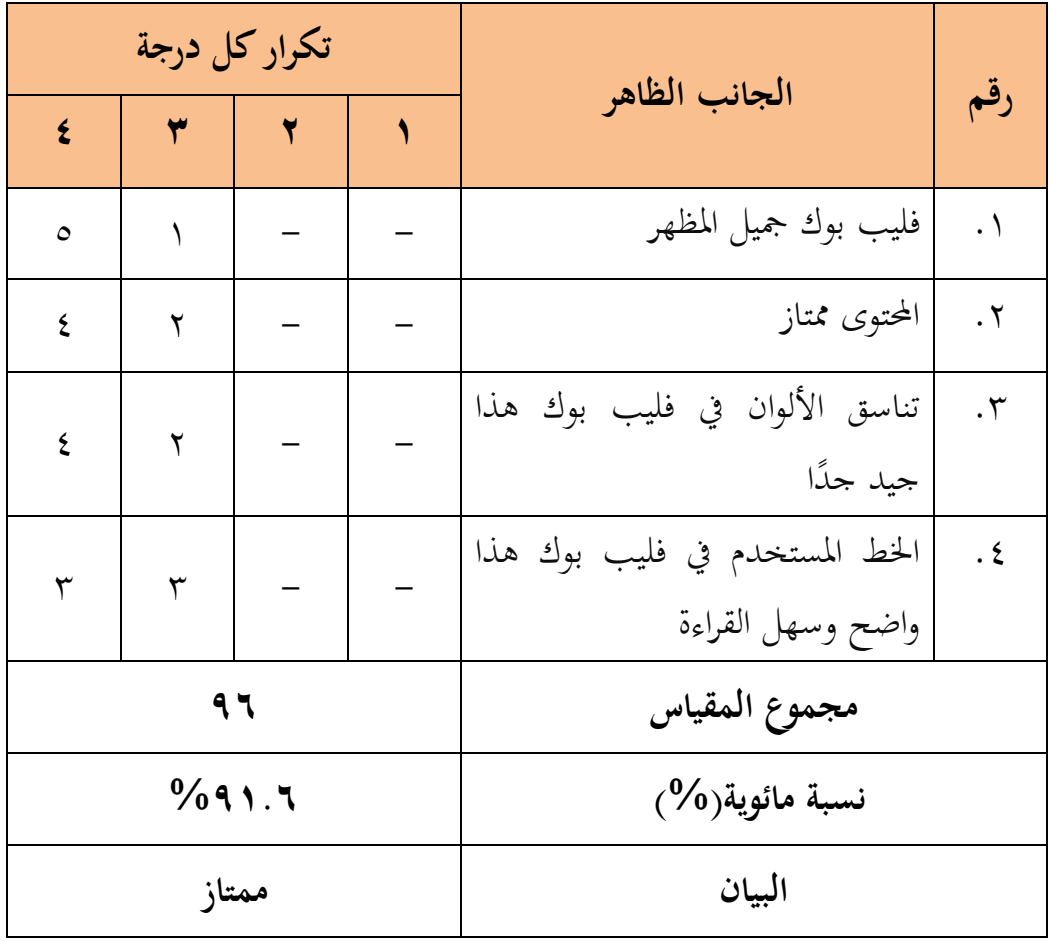

اجلدول 19 نسبة نتائج اختبار فعالية وسائط فليب بوك يف جانب الظاىر

ً بناءً على نتائج اختبار ممتاز في حانب العرض من قبل الطلبة، يُعتبر و<br>يۇ ذلك ضمن المعايير ممتاز بنسبة ٠/٩١.٦

يمكن الاطلاع على بيانات اختبار المنتج في جانب عرض المواد من قبل 6 طالب يف اجلدول 21 الذي يلي.

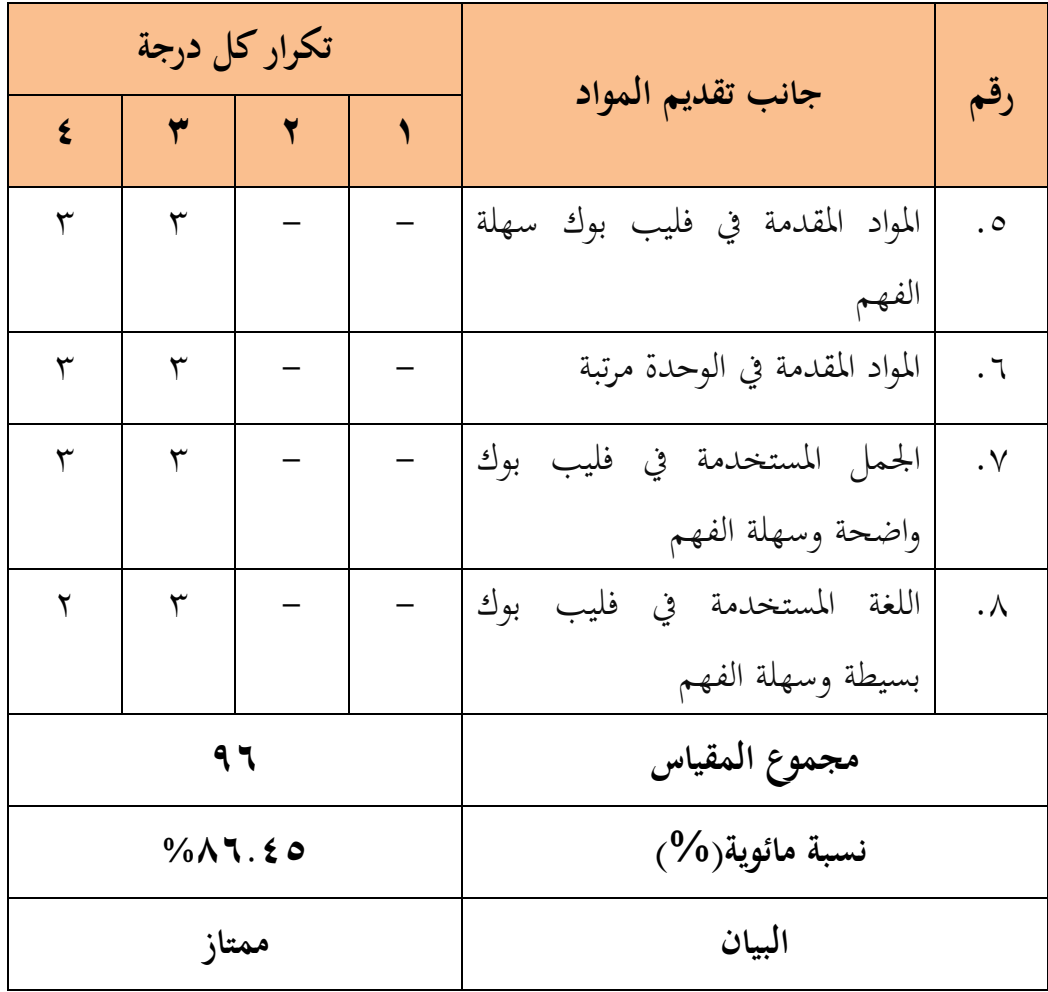

اجلدول 21 نسبة نتائج اختبار فعالية وسائط فليب بوك يف جانب تقدمي ادلواد

 $\zeta$ بناءً على نتائج اختبار الفعالية في جانب تقديم المواد من قبل الطلبة، يتم تصنيفه ضمن معايير ممتاز بنسبة ٨٦.٤٥٪. بمكن الاطلاع على بيانات اختبار المنتج بناءً على فوائده من قبل ٦ ً طالب يف اجلدول 21 أدناه.

|   | تكرار كل درجة                    |     |  |                                 |                        |
|---|----------------------------------|-----|--|---------------------------------|------------------------|
| ٤ | ٣                                | ۲   |  | جانب الفوائد                    | رقم                    |
| ٤ | ٢                                |     |  | يمكن استخدام هذا فليب بوك       | .9                     |
|   |                                  |     |  | بسهولة                          |                        |
| ١ | ٥                                |     |  | المظهر في هذا فليب بوك يزيد من  | $\cdot \wedge \cdot$   |
|   |                                  |     |  | حماس التعليم                    |                        |
| ١ | $\circ$                          |     |  | يمكن لهذا فليب بوك جعل جو       | $. \setminus$          |
|   |                                  |     |  | الدراسة أقل ممل                 |                        |
| ٣ | ٣                                |     |  | وجود هذا فليب بوك يعطيني دافعًا | $. \setminus \Upsilon$ |
|   |                                  |     |  | للدراسة                         |                        |
| ٢ | ٣                                | ١   |  | لا أواجه صعوبة في تنفيذ الدراسة | $.\,$                  |
|   |                                  |     |  | باستخدام هذا فليب بوك           |                        |
| ٤ | $\overline{Y}$                   |     |  | أنا ماهر في تشغيل هذا فليب بوك  | $. \setminus 2$        |
|   |                                  | 122 |  | مجموع المقياس                   |                        |
|   | $\%$ $\wedge$ { $\vee$ $\forall$ |     |  | نسبة مائوية( <sup>0</sup> ⁄0)   |                        |
|   | جيد جدا                          |     |  | البيان                          |                        |

اجلدول 21 نسبة نتائج اختبار فعالية وسائط فليب بوك يف جانب الفوائد

أما إجمالي جميع جوانب اختبار جدوى استجابة الطلبة فيمكن رؤيته في اجلدول 22

| ى البيان | $\sqrt[6]{6}$ نسبة مائوية $\sqrt[6]{6}$ | إجمالي النقاط    | جانب         | رقم                  |
|----------|-----------------------------------------|------------------|--------------|----------------------|
| ممتاز    |                                         | $\lambda\lambda$ | الظاهر       |                      |
|          | $\%$ $\wedge$ $\vee$ . $\vee$           | $\wedge \tau$    | تقديم المواد | $\cdot$ $\mathsf{r}$ |
|          |                                         |                  | الفوائد      | $\cdot$ $\mathsf{r}$ |

لجدول ٢٢ النسبة المئوية الإجمالية لاختبار جدوى استجابة الطلبة

إمجايل اختبار استجابة الطلبة العملي ىو %87.2 مع توضيح أنو ممتاز .

معروف أن تقييم رد فعل الطلبة على مجيع جوانب اختبار الفعالية لوسائط التعليم عبر النشر المتحركة القائمة على نظام أندرويد من قبل ٦ طلاب أظهر نتائج عالية أو جدًا عملية. لذا، يمكن الاستنتاج بأن وسائط التعليم عبر النشر المتحركة القائمة على نظام أندرويد في موضوع الطوابع يمكن استخدامها بسهولة من قبل الطلبة يف عملية التعليم.

بالنسبة للتوجيهات وادلالحظات اليت قدمها الطلبة يف تقييم الوسائط التعليمية للفليب بوك بنظام الأندرويد بعد إجراء التعديلات، يمكن الاطلاع عليها في الجدول ٢٣

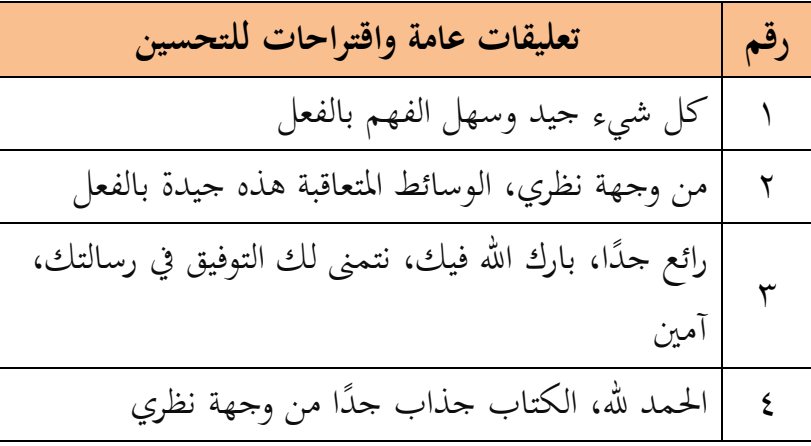

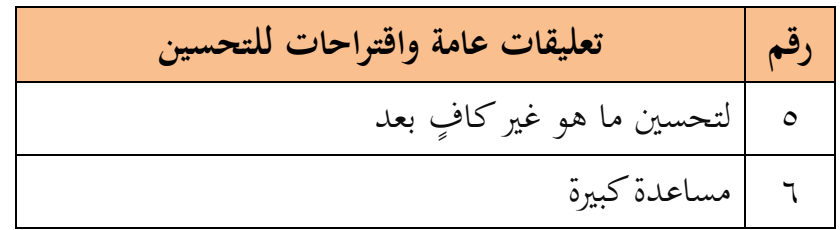

**ب.المناقشة**

البحث التطويري هو بحث يُنتج كتابًا متحرّكًا على موضوع "التوابع" با<br>أ باستخدام تطبيق األندرويد. يستند ىذا البحث التطويري إىل منوذج D4 الذي يتكون من ثالث مراحل: التعريف، التصميم، والتطوير. ويهدف ىذا البحث إىل إنتاج وسيلة تعليمية باستخدام فليب بوك يف موضوع "التوابع" تكون صاحلة وعملية.

 $\zeta$ بناء على نتائج تقييم صحة االختبار من قبل خرباء ادلواد، مت احلصول على نسبة تقييم بنسبة ٨٩.٢% بمعايير ممتاز، وتم الحصول على نتائج صحة من قبل خبراء الوسائط بنسبة ٩٦.٩٦% بمعايير ممتاز.

فليب بوك هذا مُصمَّم كوسيلة تعليمية يمكن استخدامها في الفصول الدراسية وأيضًا في التعليم الذاتي. لذلك، صُمِّمت هذه الوسيلة التعليمية بعناية بالغة من حيث المحتوى والشكل، بدءًا من أهداف مقرر الدراسة، وخريطة المفاهيم، والمواد </sub><br>ء الدراسية، وتمارين الاختبار، والملخصات. بالإضافة إلى ذلك، تم تصميم هذه الوسيلة التعليمية بطريقة عملية لتكون سهلة االستخدام يف أي مكان وزمان. يقول نيساك أن استخدام وسائل التعليم الفعّالة يمكن أن يكون أكثر فعالية إذا ساعدت الطلبة على التعليم الذاتي، مما يسمح لهم بفهم المواد بشكل أفضل وتحسين نتائج 41 دراستهم.

1

<sup>40</sup> FATHONATUN NISAK USHOLIHAH MUCHLIS, "Pengembangan Permainan Question Wheel Sebagai Media Pembelajaran Untuk Melatih Keaktifan Menjawab Dan

التعديل يهدف إلى إجراء تحسينات نهائية شاملة على المنتج، بحيث يتناسب المنتج مع المدخلات المحصولة من أنشطة التحقق من الصحة. ونظرًا لأن جميع ً جوانب تقييم وسائل التعليم تقع يف فئة صحيحة، فإن وسائل التعليم اليت مت تطويرها يمكن استخدامها في المرحلة التالية وهي اختبار الجدوى بناءً على استجابة </sub><br>د الطلبة خلال مرحلة اختبار المنتج.

وسيلة التعليم التي يستخدمها المعلم هي واحدة من المكونات التي تحدد نحاح تعليم الطلبة. استخدام وسائل التعليم في عملية التعليم قد يكون له تأثير نفسي على الطلبة. يمكن أن يزيد ذلك من رغبة واهتمام الطلبة، ويحفزهم على المشاركة في الأنشطة التعليمية، ويزيد حتى من دافعهم للتعليم. `` إن وسائل التعليم مفيدة جدًا .<br>. كأدوات أو وسائط لتعزيز نتائج تعليم الطلبة، سواء كان ذلك يف ادلعرفة أو ادلهارات أو ادلواقف. لذلك، جيب أن تكون وسائل التعليم قادرة على خلق بيئة تعليمية أفضل خلال عملية التعليم، خاصة بالنسبة للمعلم والطالب.<sup>٤٢</sup>

سهولة استخدام وسائل التعليم فليب بوك تتم استناداً إلى تقييم الطلبة  $\overline{a}$ لمحتوى العرض وتقديم المواد والفوائد في وسائل التعليم فليب بوك المستندة إلى نظام الأندرويد من خلال مرحلة تطوير في اختبار المنتج (اختبار التطوير) مع ٦ طلاب من دفعة ٢٠٢٢ في صف اللغة العربية في جامعة أنتاساري بانجرماسين. استنادًا إلى استبيان ردود الطلبة، تم الحصول على استجابة إيجابية بوضعية ٤ وبنسبة ٨٧.٢% مما يجعلها تعتبر عملية بمعايير "موافقة كبيرة". وبالتالي، يمكن الاستدلال على أن وسائل التعليم فليب بوك التي تم تطويرها هي صالحة وعملية من قبل الطلبة في فهم

1

Meningkatkan Hasil Belajar Siswa Pada Materi Jamur," *Berkala Ilmiah Pendidikan Biologi (BioEdu)* 5, no. 3 (2016), https://ejournal.unesa.ac.id/index.php/bioedu/article/view/19411.

<sup>&</sup>lt;sup>41</sup> Jeffry Handhika, "Efektivitas media pembelajaran IM3 ditinjau dari motivasi belajar," *Jurnal Pendidikan IPA Indonesia* 1, no. 2 (2012), https://journal.unnes.ac.id/nju/index.php/jpii/article/view/2127.

<sup>42</sup> D. Darnawati dkk., "Learning Through Media Development Model Application Assure," *IOSR Journal of Humanities And Social Science* 21, no. 11 (2016): 20–25.

المادة الدراسية "التوابع". يقول تريانتو أن جوانب العملية يمكن تحقيقها إذا أعلن الخبراء والممارسون أن ما تم تطويره يمكن تطبيقه. ويتم دعم هذا بتقييم المحقق الذي يقول أن وسائل التعليم التي تم تطويرها صالحة للاستخدام وتستحق استخدامها في عملية التعليم مع التعديل القليل أو بدونو.

على الرغم من ذلك، حيتوي ادلنتج الذي طوره الباحث على بعض ادلزايا والعيوب. وإليك بعض مزاياه:

٠١ كتوي فليب بوك الذي تم تطويره على المواد والتمارين والملخصات. .2 ديكن استخدام فليب بوك من قبل األساتذة و الطلبة لدعم عملية التعليم سواء بشكل مجاعي أو فردي.

٣. يحتوي فليب بوك الذي تم تطويره على مواد التوابع وفقًا لمخطط المنهاج. .4 ديكن الوصول إىل فليب بوك بسهولة باستخدام الكمبيوتر عرب الرابط عرب الإنترنت أو الهاتف الذكي عبر الرابط أو تطبيق Arabic Flipbook.

العيوب في منتج فليب بوك هو:

- . عند فتحه في التطبيق يظهر الإعلان عدة مرات مما يؤدي إلى صعوبة قراءة المحتوى بشكل مريح.
- .4 يتطلب كل من الرابط وتطبيق فليب بوك استخدام اإلنًتنت واتصال شبكة مستقر.